# TOURISM BUREAU

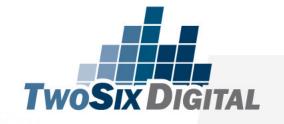

### A Guide to Content Planning

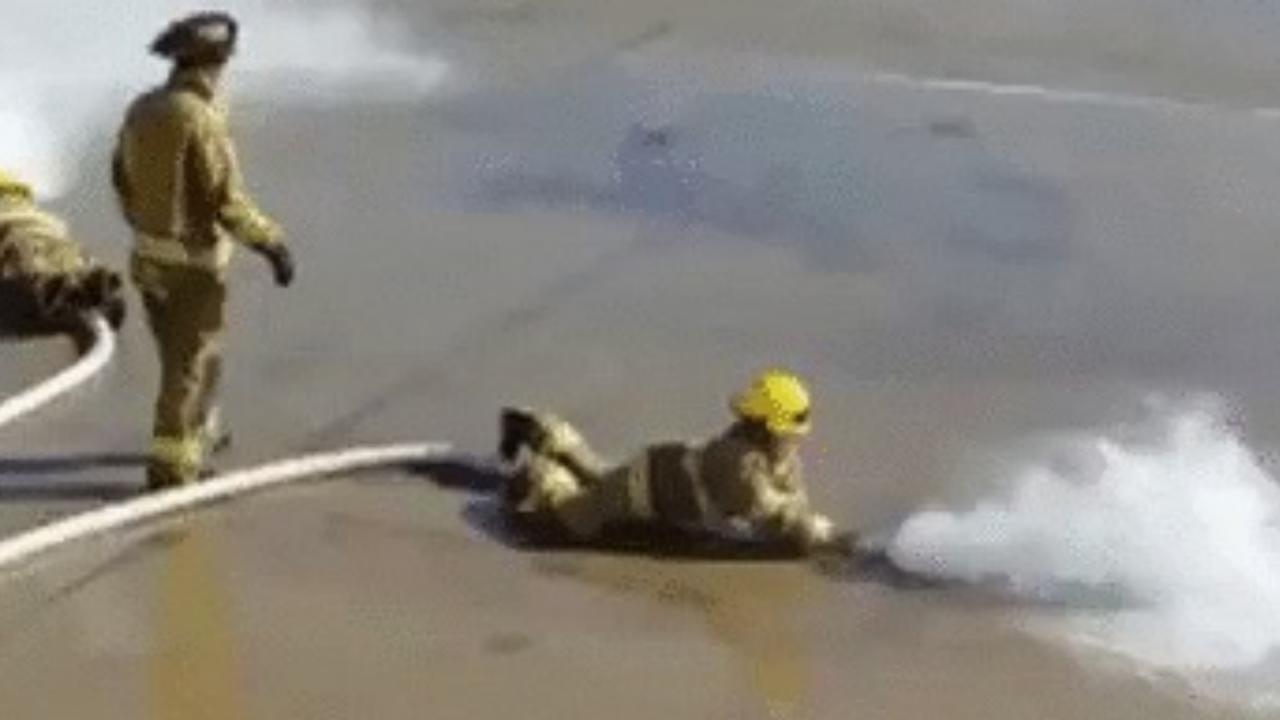

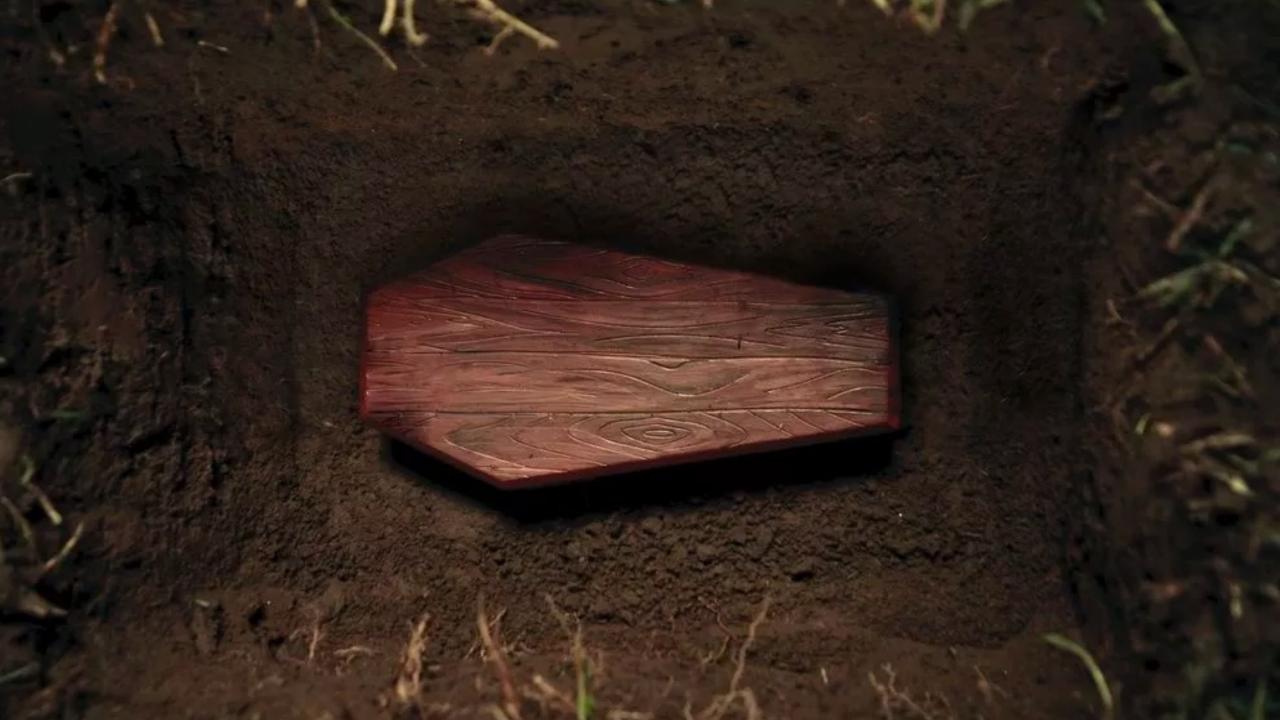

### proc·ess<sup>1</sup> /ˈpräˌses,ˈprōˌses/ •)

noun

a series of actions or steps taken in order to achieve a particular end.
 "military operations could jeopardize the peace process"
 synonyms: procedure, operation, action, activity, exercise, affair, business, job, task, undertaking, proceeding
 "faxing a seventy page document is an expensive process"

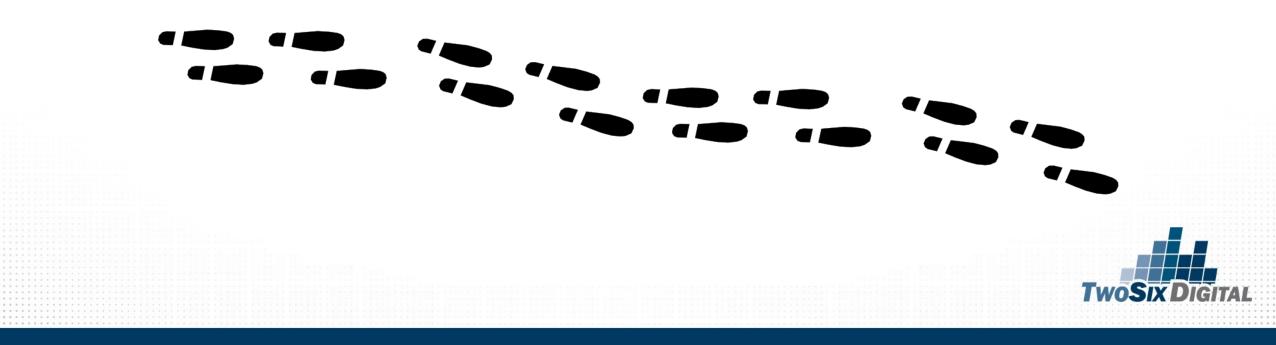

### **CONTENT PLANNING BASICS**

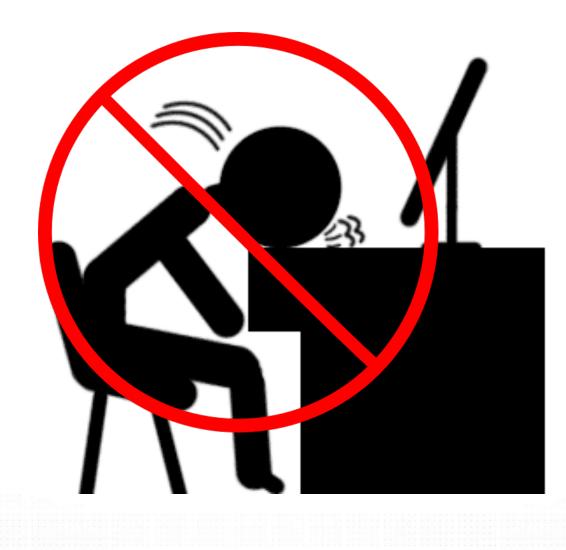

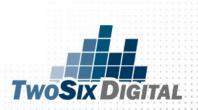

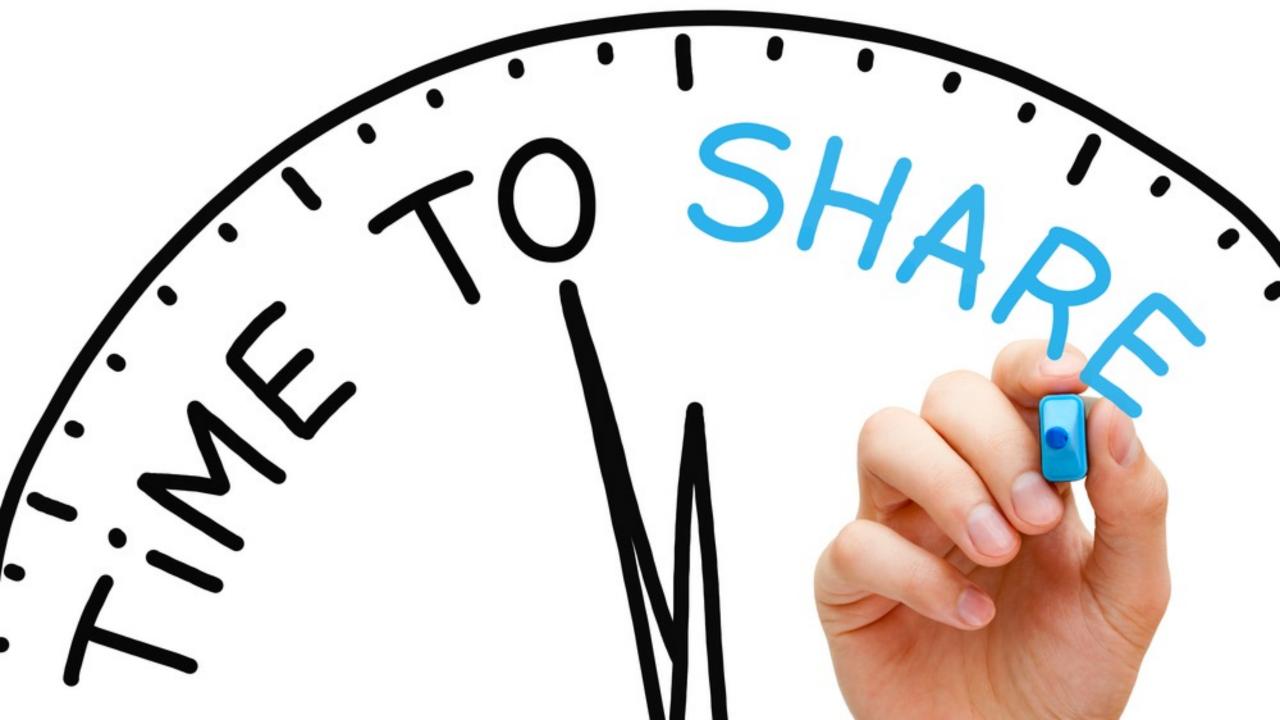

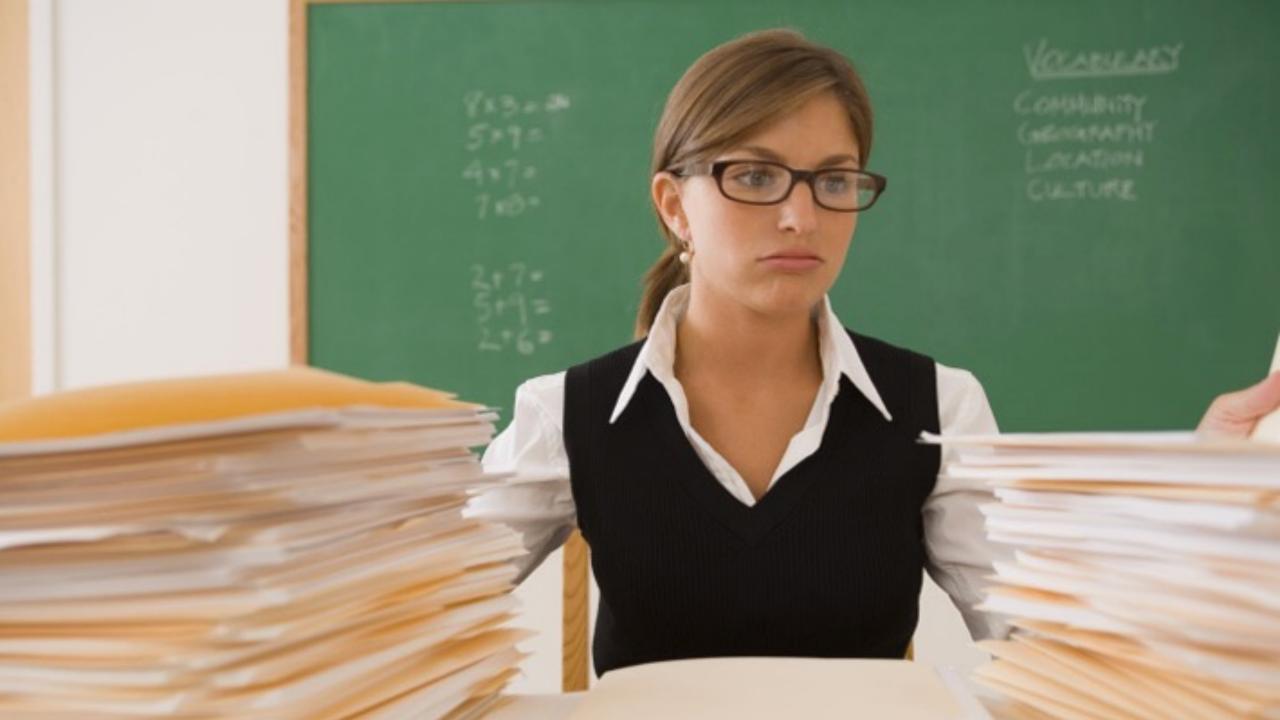

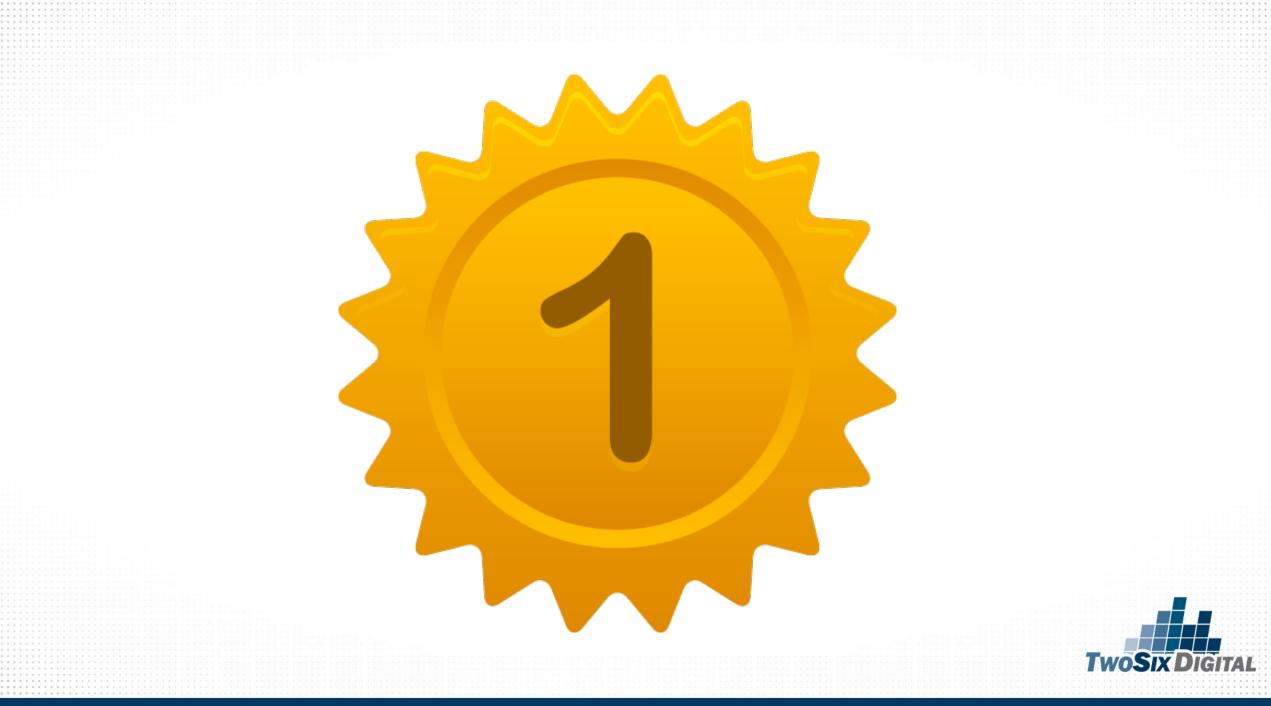

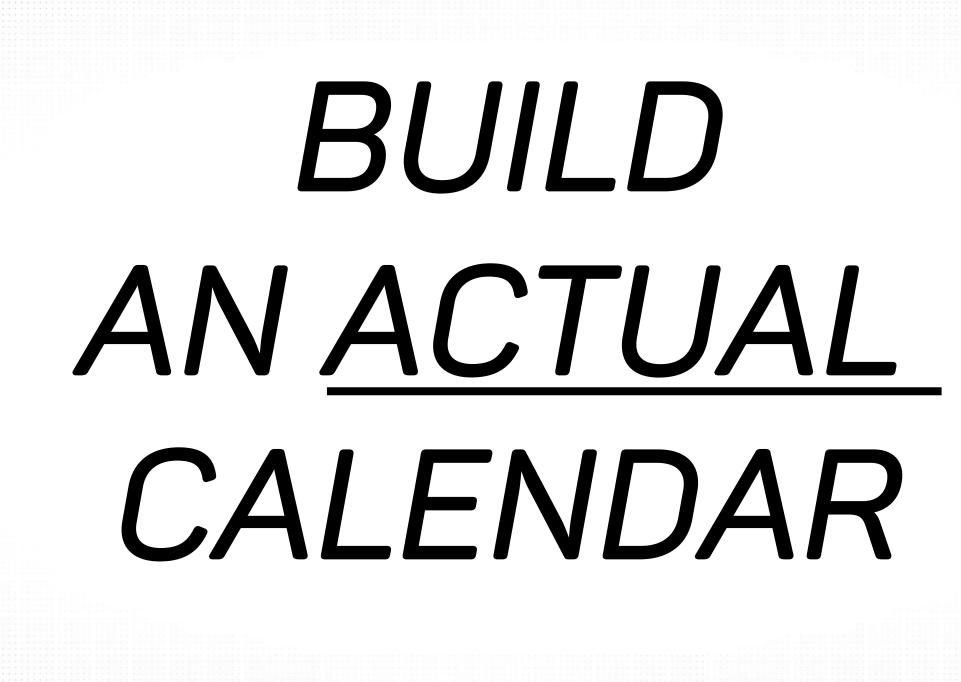

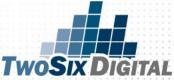

### Where do I start?

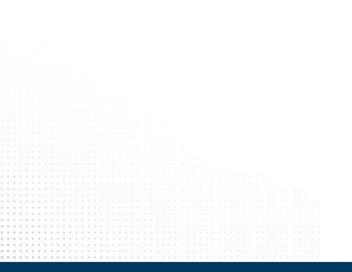

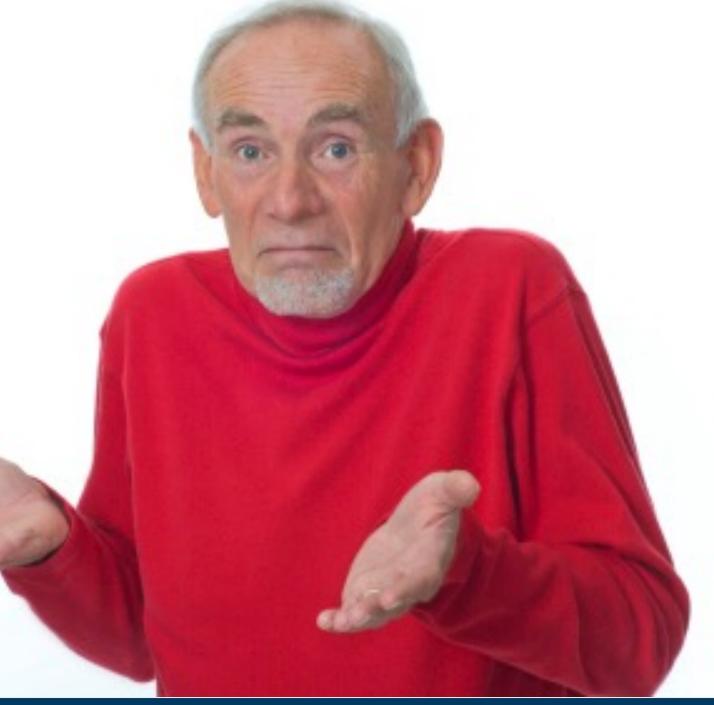

### HAVE A MONTHLY MEETING

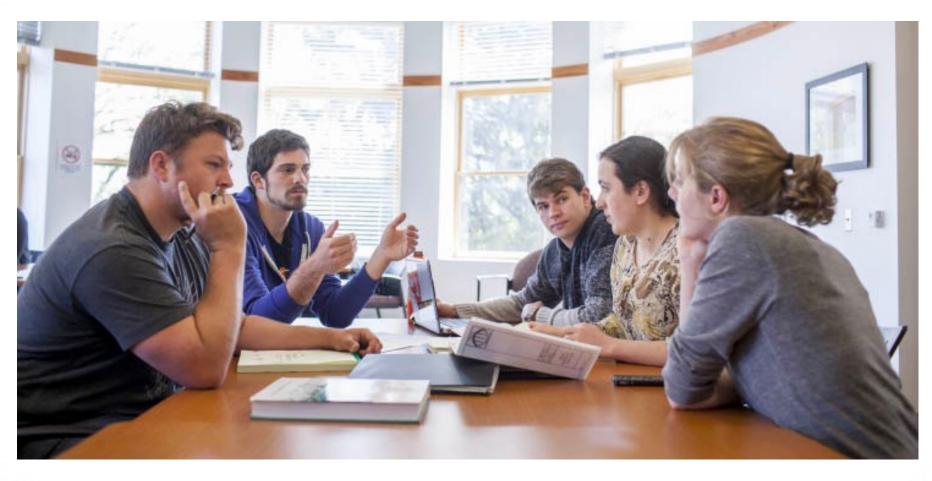

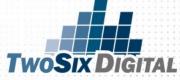

# Get a Calendar

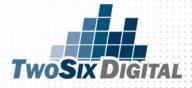

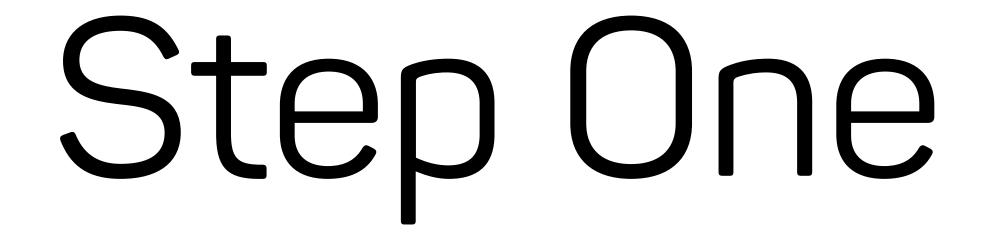

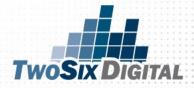

### www.nationaldaycalendar.com

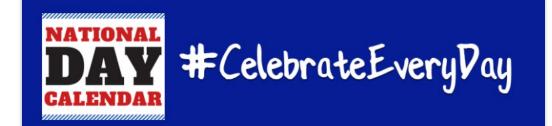

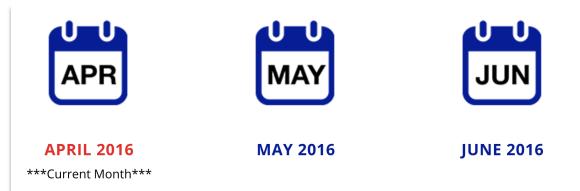

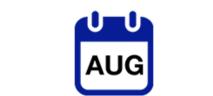

JULY 2016

JUL

AUGUST 2016

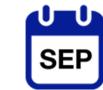

#### SEPTEMBER 2016

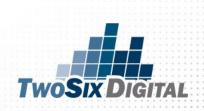

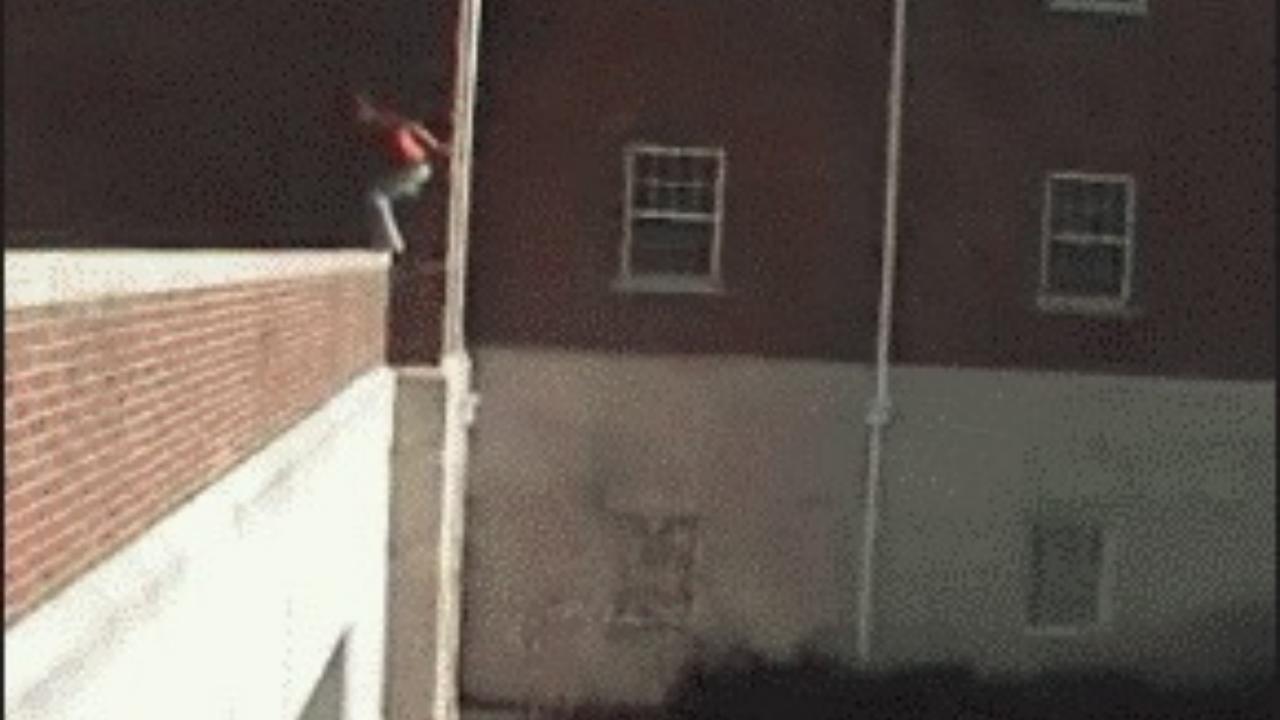

### Find out what National Days are on your Birthday by clicking here!

#### What's Your Birthday?

. . . .

- National Dadgum That's Good Day
- National Peanut Butter Lover's Day
- National Fruit Compote Day
- National Horse Protection Day
- National Pig Day

Marcn 1

- National Minnesota Day
- Self-Injury Awareness Day
- National Read Across America Day (Dr. Seuss Day) – If on Weekend, Moves to Closest School Day
- National Employee Appreciation Day First Friday in March

- National Dress in Blue Day First Friday in March
- National Speech and Debate Education Day
  - First Friday in March
- National Day of Unplugging First Friday in

March

### The K.I.S.S. Content Calendar

The first step in creating your monthly content calendar is the identification of relevant national days. Look for days that "jump off the page" or ones that you can knock out of the park. National Days are typically home run posts and are a great way to seed your content calendar with some early wins!

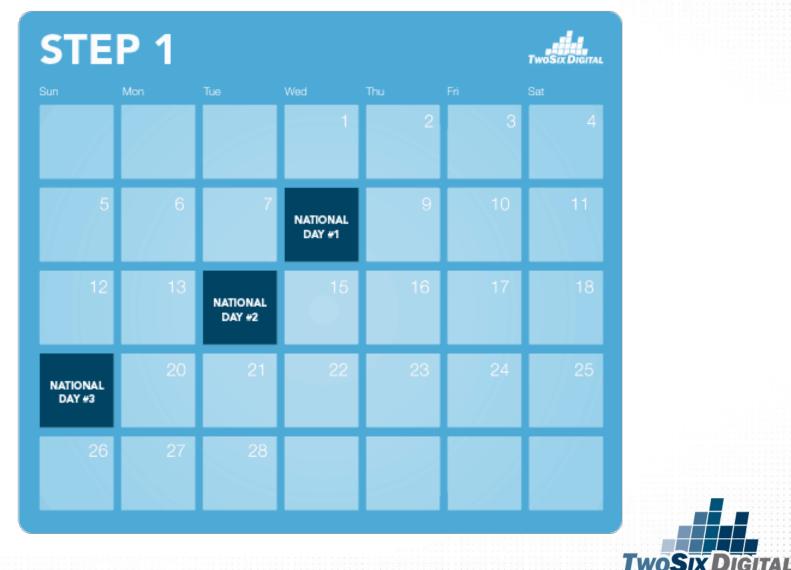

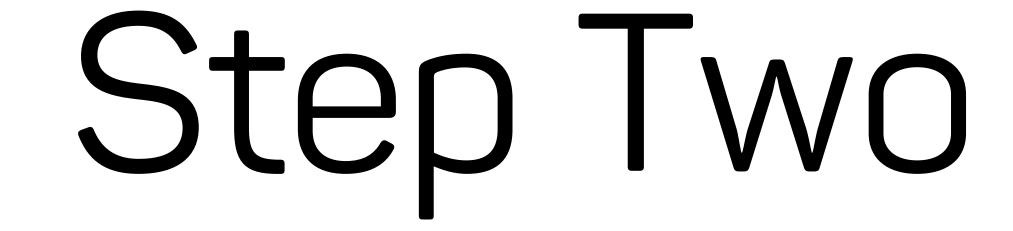

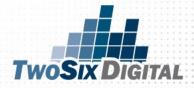

### ADD EVENTS

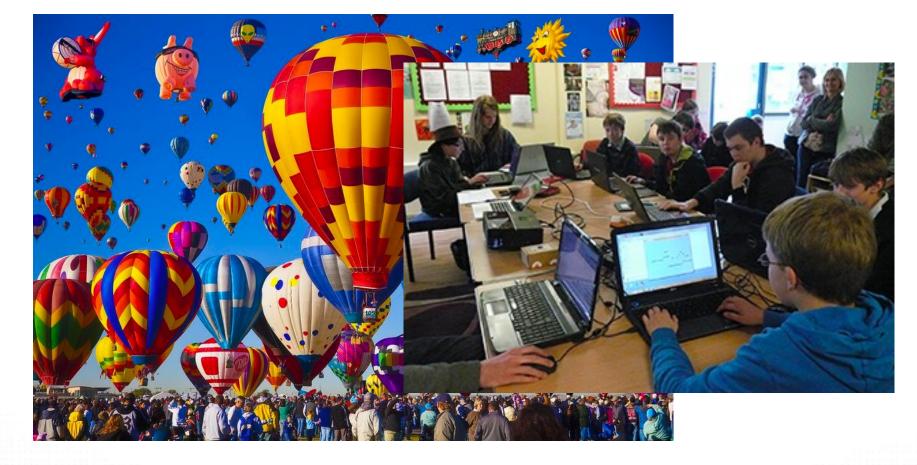

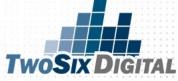

### SHOULD WE ADD THIS EVENT TO THE CONTENT CALENDAR?

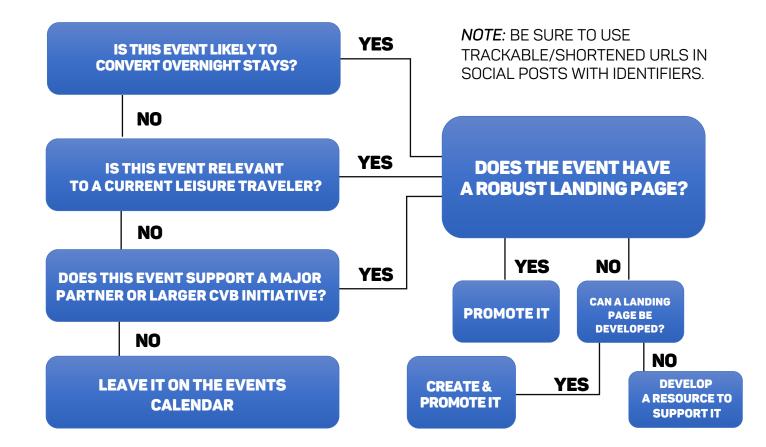

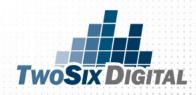

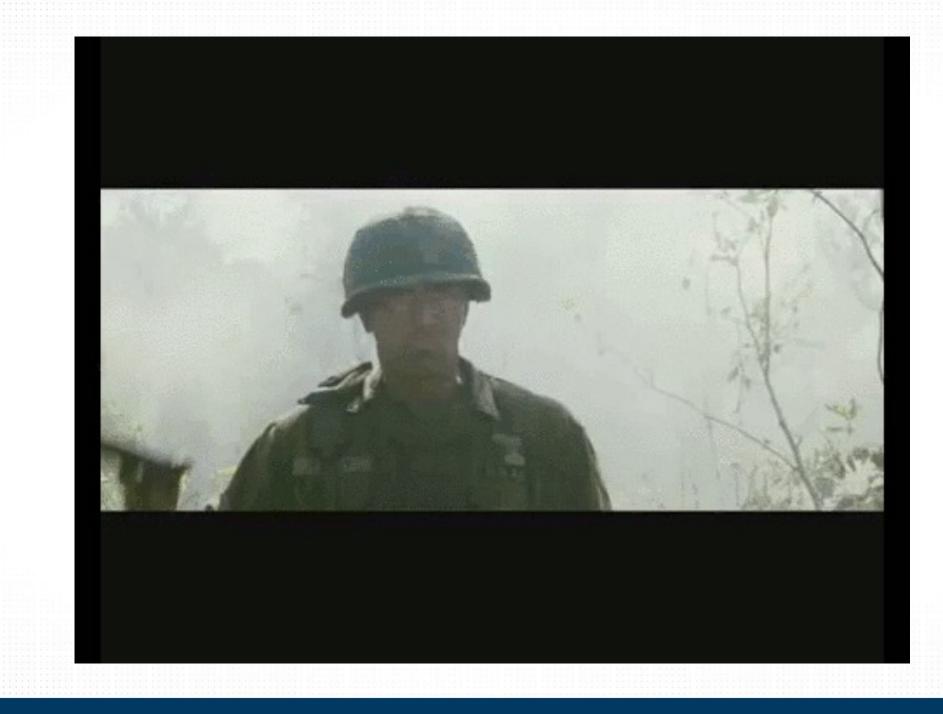

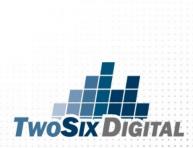

### The K.I.S.S. Content Calendar

The second step is to place leisure events into the calendar. Be sure to look for events that are most likely to convert overnight stays. Be very selective with your choices. You want to promote the area as a destination for travelers, not give off the perception that you are a local community calendar. Pick solid events and you'll pique the attention of potential travelers!

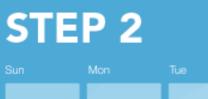

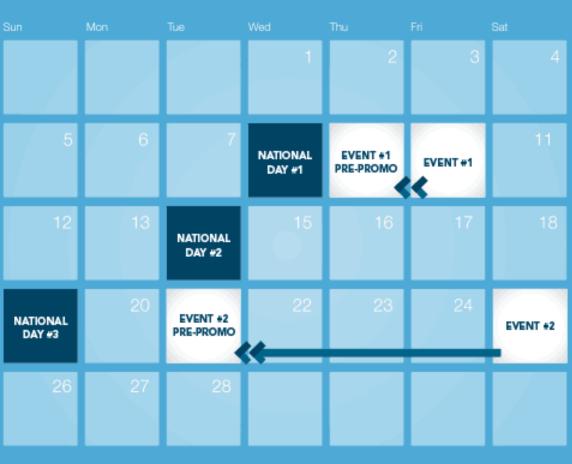

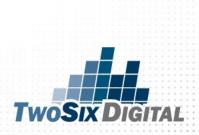

# Step Three

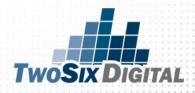

### **DAILY THEMES**

### Focused Decision-Making

Well-Rounded Storytelling

Built-In Engagement

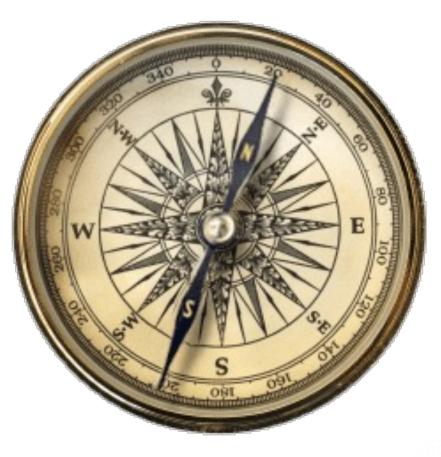

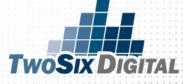

### Differentiators

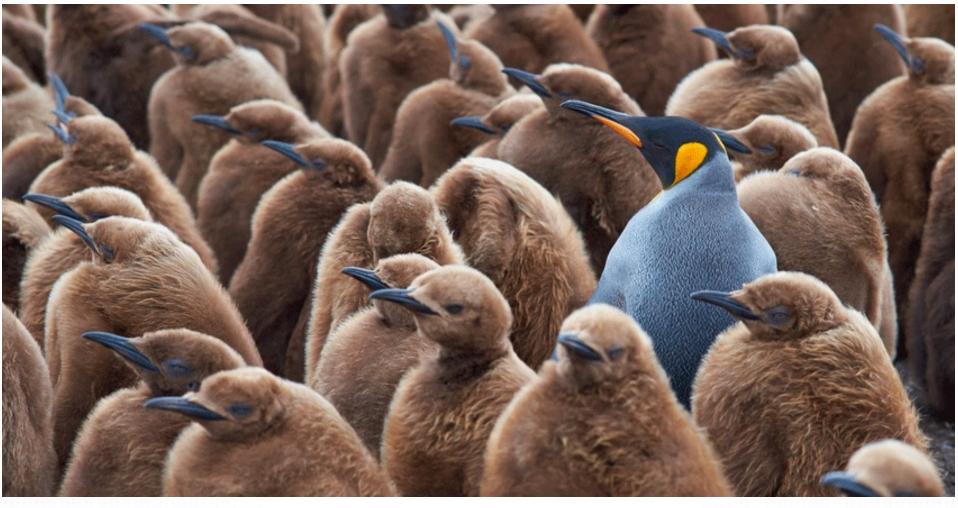

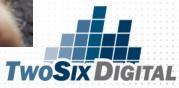

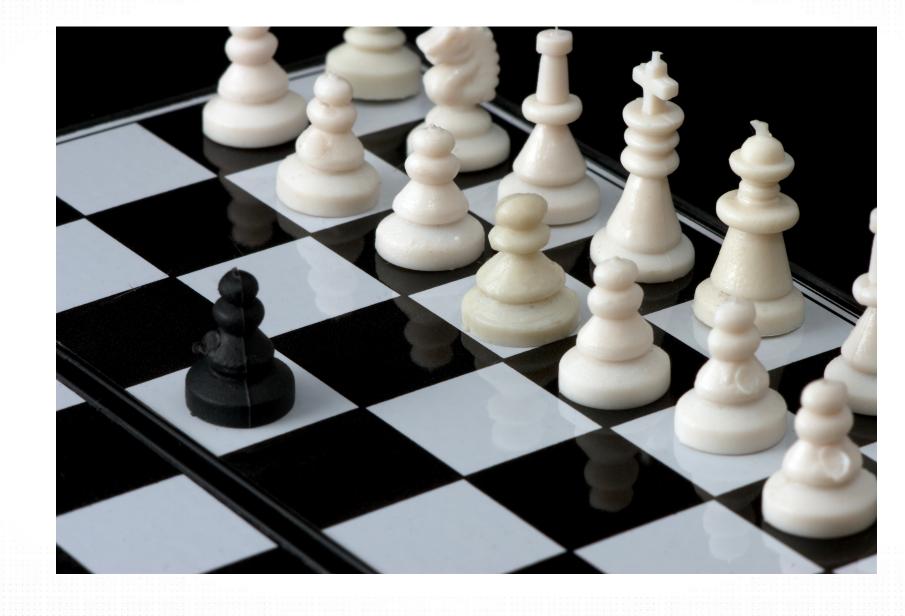

TwoSix Digital

HASH TAG DAY

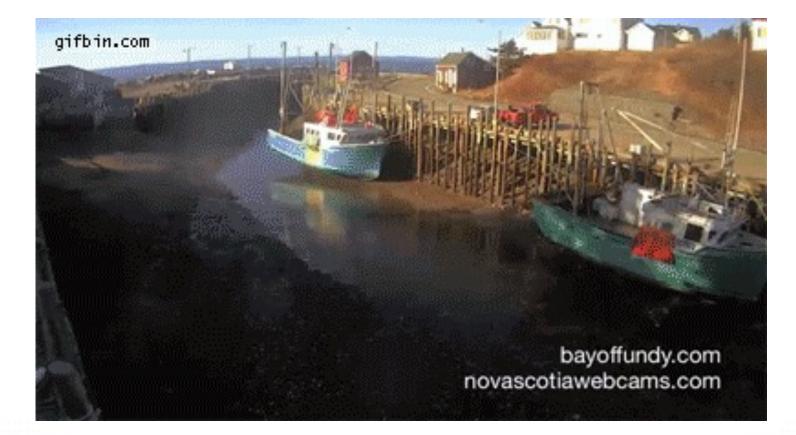

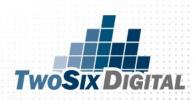

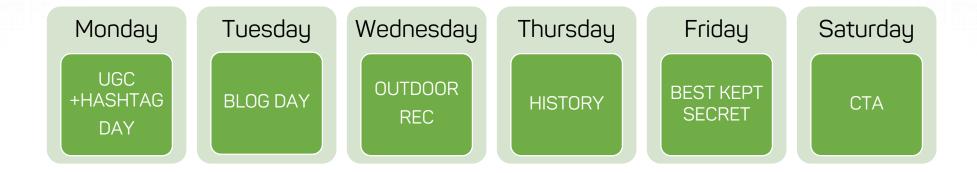

### GIVE EACH DAY A THEME AND STICK TO IT

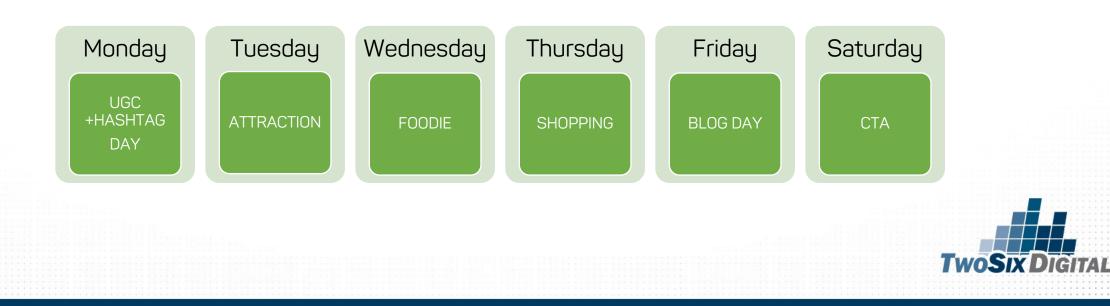

### The K.I.S.S. Content Calendar

Step three is where you literally "fill in the blanks" with the established daily themes. Keep in mind that the daily themes should represent the overall topic for your posts for an entire day, across all of your channels. Establishing these daily themes will help give you clear direction to support your key niches throughout the month.

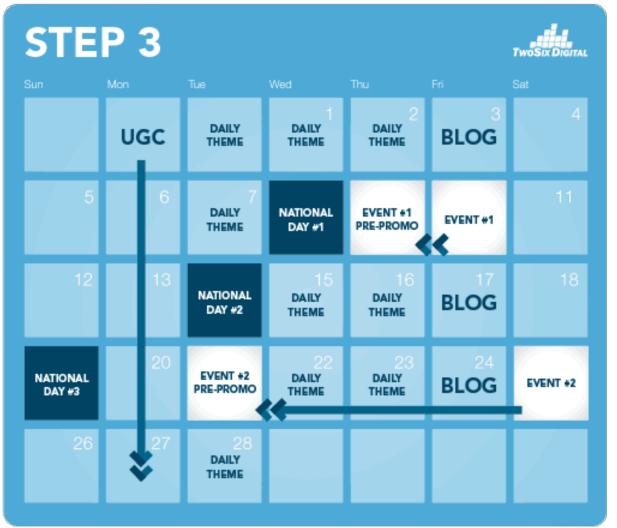

TwoSix D

# Step Four

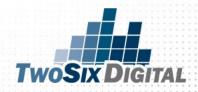

### GET REGULAR WITH YOUR BLOGS

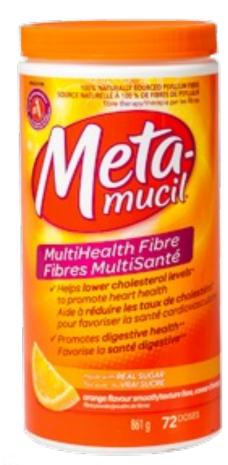

### AT LEAST ONCE PER WEEK

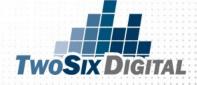

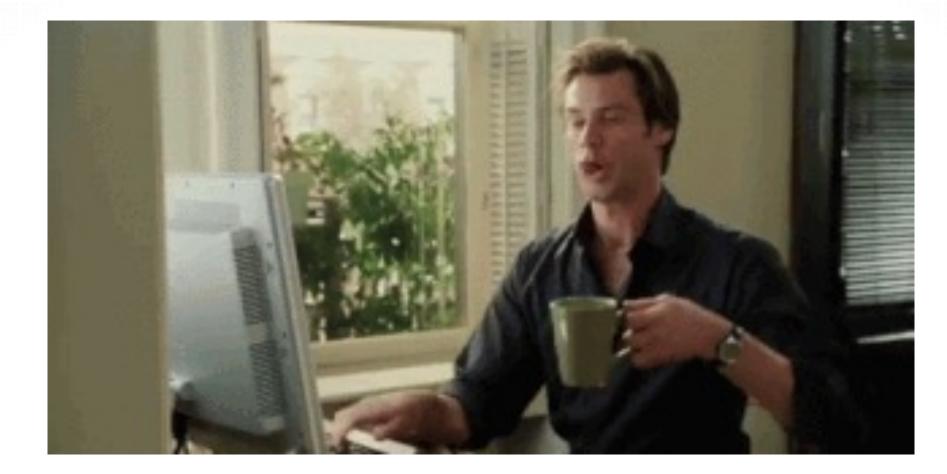

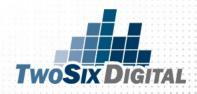

# Google Analytics

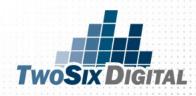

### FREE GOOGLE ANALYTICS WEBINAR

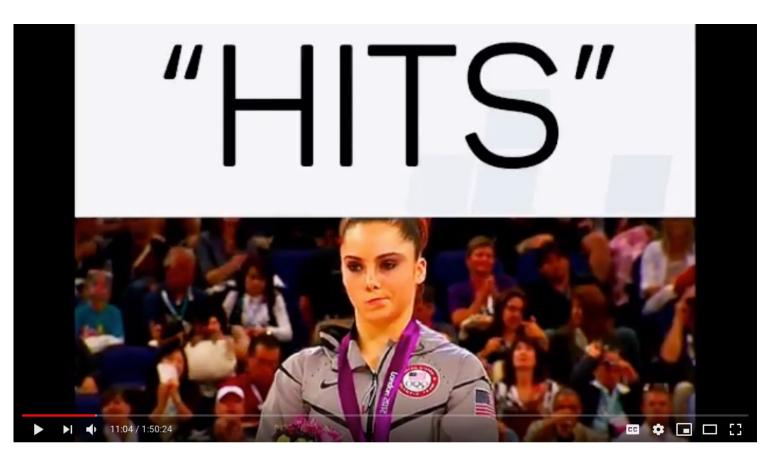

bit.ly/TWOSIXGA

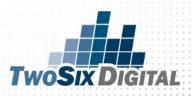

### LOOK AT THE HISTORY BLOGS YOU'VE CREATED

| Customization Mar 10, 2 k 18 - Mar 10, 2019 -     Mar 10, 2 k 18 - Mar 10, 2019 -     Pageviews   1, 00     Pageviews   1, 1   Mar 10, 2 k 14 - Mar 10, 2019 -     Mar 10, 2 k 14 - Mar 10, 2019 -     Pageviews   1, 100     Pageviews   1, 1   Mar 10, 2 k 14 - Mar 10, 2019 -     Pageviews   1, 1   1, 1   2, 2 mile     1, 1     1, 1     1, 1 <th>Home</th> <th>Overview 🕏</th> <th></th> <th></th> <th></th> <th>SAVE ↓</th> <th>EXPORT •</th> <th>&lt; share 🕥 insi</th>                                                                                                    | Home          | Overview 🕏                    |                  |                   |                                                 | SAVE ↓                                 | EXPORT •                  | < share 🕥 insi               |
|----------------------------------------------------------------------------------------------------|---------------|-------------------------------|------------------|-------------------|-------------------------------------------------|----------------------------------------|---------------------------|------------------------------|
| Real-Time   Audience   Acquisition   Behavior   Conversions     00   Treaday.July 31, 2018   00   Pageviews   1.00     00   Pageviews   1.00     00   Pageviews   1.00     00   Pageviews   1.00     00   Pageviews   1.00     00   Pageviews   1.1     Pageviews   1.1     Pageviews   1.1     Pageviews   1.1     Pageviews   1.1     Pageviews     1.1     Pageviews     1.1     Pageviews     Pageviews     1.1     Pageviews     Pageviews     1.1     Pageviews     Pageviews     Pageviews     Pageviews     Pageviews     Pageviews     Pageviews     Pageviews     Pageviews     Pageviews     Pageviews     Pageviews     Pageviews     Pageviews     Pageviews     Pageviews <td>Customization</td> <td>All Users</td> <td></td> <td>+ Add Seament</td> <td></td> <td></td> <td>Mar 10, 2</td> <td>2<b>§</b>18 - Mar 10, 2019</td>                                                                                                    | Customization | All Users                     |                  | + Add Seament     |                                                 |                                        | Mar 10, 2                 | 2 <b>§</b> 18 - Mar 10, 2019 |
| Audience   Acquisition   Behavior   Conversions     Discover   Admin     Site Content     Page     Audience     Pageviews     Imageviews     Imageviews     Imageviews     Imageviews     Imageviews     Imageviews     Imageviews     Imageviews     Imageviews     Imageviews     Imageviews     Imageviews     Imageviews     Imageviews     Imageviews     Imageviews   Imageviews   Imageviews                                                                                                    | RTS           | 100.00% Pageviews             | S                |                   |                                                 |                                        |                           |                              |
| Acquisition Behavior Conversions Unique Pageviews 1,000 500 Fageviews 1,000 Fageviews 1,000 Fageviews 1,000 Fageviews 1,000 Fageviews 1,000 Fageviews 1,000 Fageviews 1,1,7 Fageviews 1,1,7 Fageviews 1,1,1 Fageviews 1,1,1,1 Fageviews 1,1,1,                                                                                                    | Real-Time     | Overview                      |                  |                   |                                                 |                                        |                           |                              |
| Acquisition Behavior Conversions Unique Pageviews April 2018 Unique Pageviews Unique Pageviews Unique Pagevi                                                                                                    | Audience      | Pageviews <b>vs.</b> Select a | a metric         |                   |                                                 |                                        | н                         | ourly Day Week Mor           |
| Conversions<br>500<br>April 2018<br>April 2018<br>Argeviews<br>Admin<br>Admin<br>Admin<br>Conversions<br>500<br>Treaday, July 31, 2018<br>Pageviews: 40<br>August 2018<br>August 2018<br>Bounce Rate<br>73.4.6%<br>Hulture August 2018<br>State August 2018<br>August 2018<br>Bounce Rate<br>73.4.6%<br>Hulture August 2018<br>Bounce Rate<br>73.4.6%<br>Hulture August 2018<br>State August 2018<br>August 2018<br>Bounce Rate<br>73.4.6%<br>Hulture August 2018<br>State August 2018<br>August 2018<br>Bounce Rate<br>73.4.6%<br>Hulture August 2018<br>State August 2018<br>August 2018<br>Bounce Rate<br>73.4.6%<br>Hulture August 2018<br>State August 2018<br>August 2018<br>Bounce Rate<br>73.4.6%<br>Hulture August 2018<br>State August 2018<br>August 2018<br>Bounce Rate<br>73.4.6%<br>Hulture August 2018<br>State August 2018<br>August 2018<br>Bounce Rate<br>73.4.6%<br>Hulture August 2018<br>State August 2018<br>August 2018<br>Bounce Rate<br>73.4.6%<br>Hulture August 2018<br>State August 2018<br>August 2018<br>Bounce Rate<br>73.4.6%<br>Hulture August 2018<br>State August 2018<br>August 2018<br>Bounce Rate<br>73.4.6%<br>Hulture August 2018<br>State August 2018<br>August 2018<br>Bounce Rate<br>73.4.6%<br>Hulture August 2018<br>State August 2018<br>August 2018<br>Bounce Rate<br>73.4.6%<br>Hulture August 2018<br>State August 2018<br>August 2018<br>Augus | Acquisition   |                               |                  |                   |                                                 |                                        |                           |                              |
| Sourcesions       500       • Pageviews: 40         April 2018       June 2018       August 2018       October 2018       December 2018       February 2019         Pageviews       17,257       Unique Pageviews       14,750       October 2018       Bounce Rate       73.46%       57.71%         Discover       Site Content       Page       Page       1. /       Pageviews % Pageviews       2.3.28%                                                                                                    | Behavior      |                               |                  |                   |                                                 |                                        |                           |                              |
| April 2018 June 2018 August 2018 October 2018 December 2018 February 2019                                                                                                    | Conversions   |                               | Pageviews        | s: 40             |                                                 |                                        | <b>N</b>                  | A                            |
| Discover       17,257       14,750       00:01:58       73.46%       57.71%         Admin       Site Content       Page       Page views % Pageviews         1. /       1. /       1. /       1. /                                                                                                    |               | April 2018                    | June 2018        | August 2018       | October 2018 Decen                              | 1000 1000 1000 1000 1000 1000 1000 100 | M                         | ebruary 2019                 |
| Discover       17,257       14,750       00:01:58       73.46%       57.71%         Admin       Site Content       Page       Page views % Pageviews         1. /       1. /       1. /       1. /                                                                                                    |               | Pageviews                     | Unique Pageviews | Avg. Time on Page | Bounce Rate                                     | % Exit                                 |                           |                              |
| Discover     Site Content     Page     Pageviews % Pageviews       Page     1. /     23.28%                                                                                                    |               |                               |                  |                   | 73.46%                                          | 57.71                                  |                           |                              |
| Page     1. /     Image: Control of the second second seco                                                                                                    | Discover      |                               |                  |                   | hen Hipstheiters And Allening Syradian polysola | - Mandana                              | dell-lyfleyhilfiggeryflat | dip.h.wiwi                   |
|                                                                                                    | Admin         | Site Content                  |                  | Page              |                                                 |                                        | Pageviews                 | % Pageviews                  |
| Pade Title 2 /our-team/ @ 972 5.63%                                                                                                    |               | Page                          | Þ.               | 1. /              |                                                 | (J                                     | 4,018                     | 23.28%                       |
|                                                                                                    |               | Page Title                    |                  | 2. /our-team/     |                                                 | , I                                    | 972                       | 5.63%                        |

# **GENERALLY:** 1) Time on Site 2) Pages per Session 3) Bounce Rate

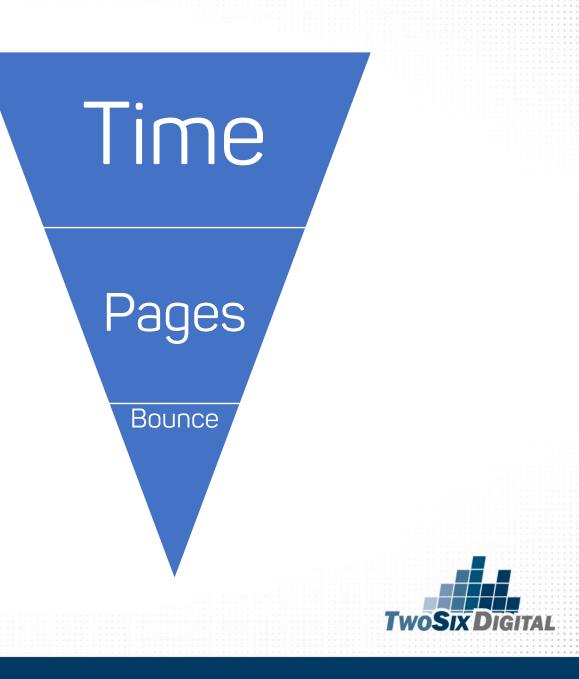

| lome               | Insert Page                              | Layout                                  | Formulas                                                           | Data   | Review      |
|--------------------|------------------------------------------|-----------------------------------------|--------------------------------------------------------------------|--------|-------------|
|                    | 9.                                       | <b>.</b>                                | Connections                                                        | Az +   | Az          |
|                    | New Database                             | Pofreeh                                 | Properties                                                         | z,     | J.          |
| Add levels to sort | -                                        |                                         |                                                                    |        | has headers |
| Cost hu            | Column                                   | Sort On                                 | Order                                                              | Color/ | lcon        |
| Sort by<br>Then by | Avg. Session Duration<br>Pages / Session | <ul><li>Values</li><li>Values</li></ul> | <ul> <li>Largest to Smalles</li> <li>Largest to Smalles</li> </ul> |        | 0           |
| Then by            | Bounce Rate                              | Values                                  | Smallest to Larges                                                 | t ≎    | \$          |
|                    |                                          |                                         |                                                                    |        |             |
| + — Сору           |                                          |                                         |                                                                    |        |             |
|                    |                                          |                                         | Options                                                            | Cancel | ОК          |
|                    | : Atta                                   |                                         |                                                                    |        |             |

WOSIX DIGITAL

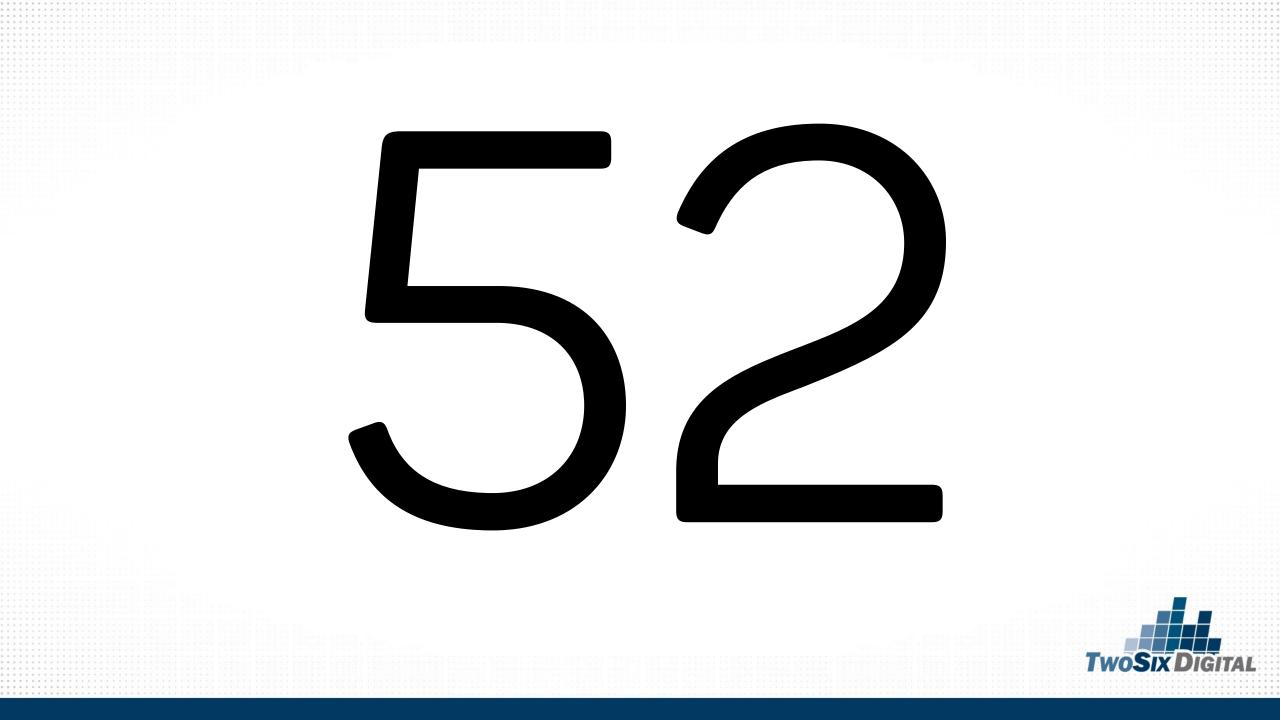

# One and Done

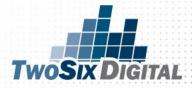

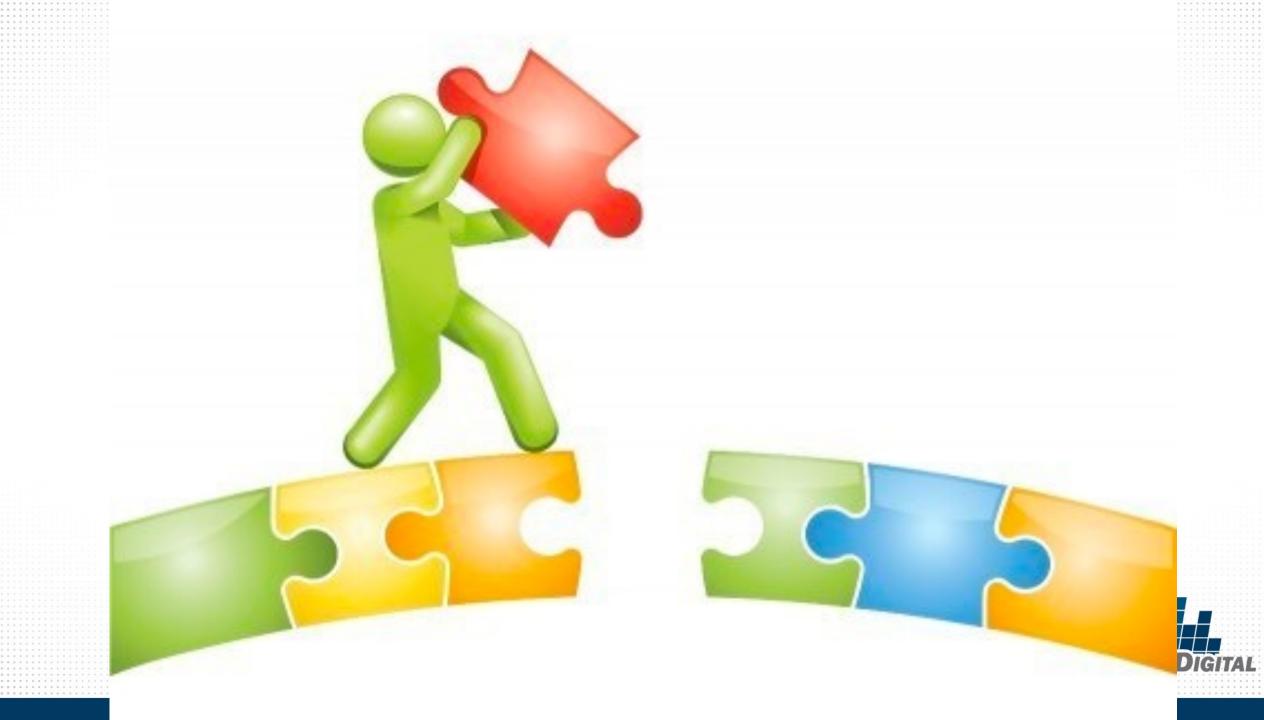

| üb   | Want more traffic? Ub       | ersuggest shows you how to win the game of SE<br>n a domain or a keyword to get started. | EO.    |                |
|------|-----------------------------|------------------------------------------------------------------------------------------|--------|----------------|
| sugg | Enter a domain or a keyword | English / United States ~                                                                | SEARCH |                |
|      |                             |                                                                                          |        | TwoSix Digital |

#### **KEYWORDS**

#### charlestown in

charlestown in restaurants

charlestown indiana christmas

charlestown in state park

new albany in

new albany indiana

new albany in movie theater

new albany indiana hotels

new albany indiana restaurants

new albany in florist

new albany in to louisville ky

new albany in events

new albany in casino

jeffersonville in

jeffersonville in restaurants

jeffersonville in hotels

jeffersonville indiana restaurants

jeffersonville indiana news

jeffersonville in to louisville ky

jeffersonville in map

jeffersonville in population

clarksville in

clarksville in restaurants clarksville in movie theater ihop clarksville in clarksville in mall clarksville 5k southern indiana caves southern indiana wineries southern indiana casino southern indiana wedding venues

clarksville in theater

southern indiana cabins

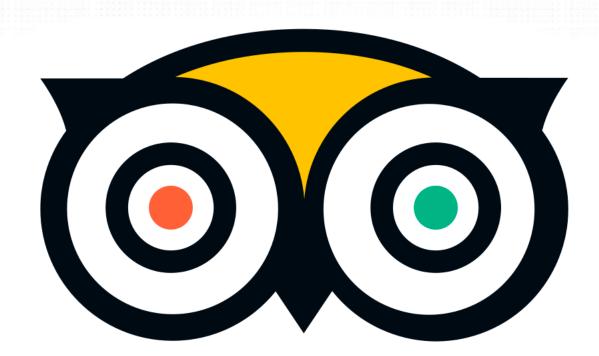

# tripadvisor

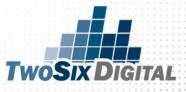

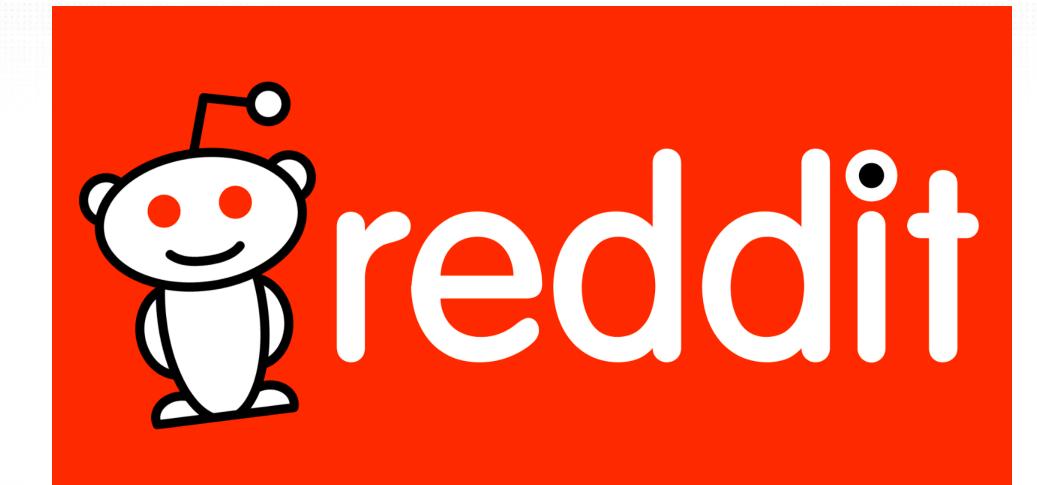

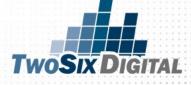

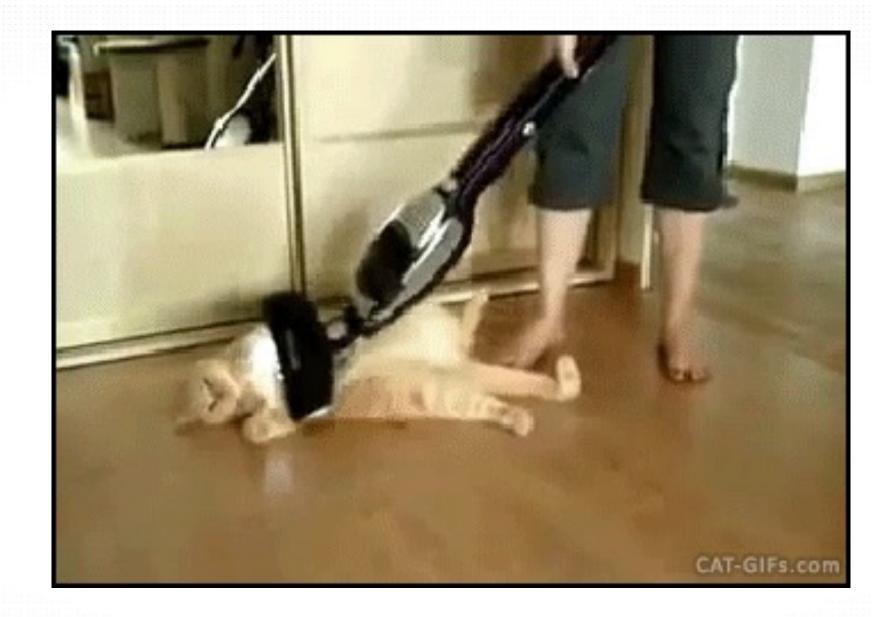

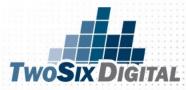

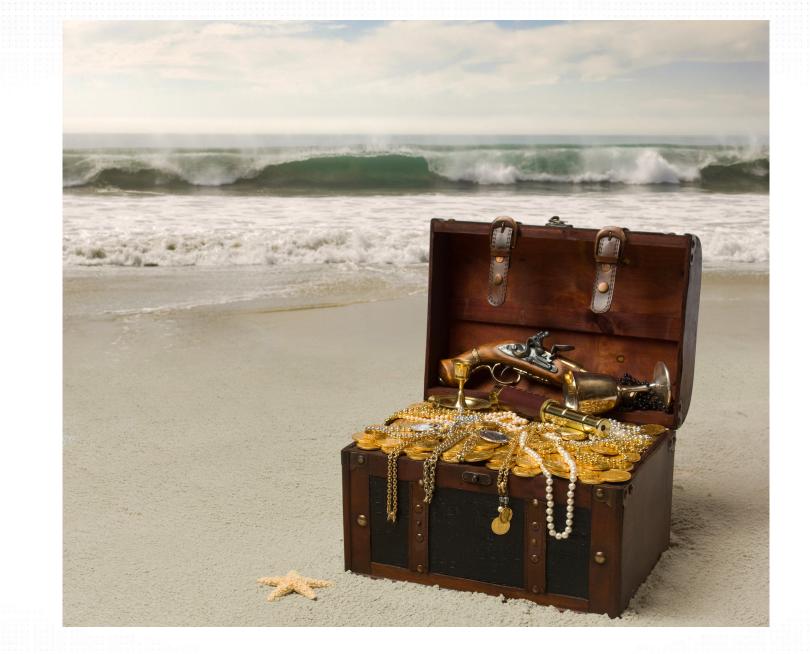

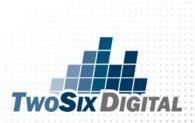

### The K.I.S.S. Content Calendar

The final step is to establish blog topics for the month. Let's secure Friday as your blog day. The blogs should focus on your evergreen blogs and a recycling strategy.

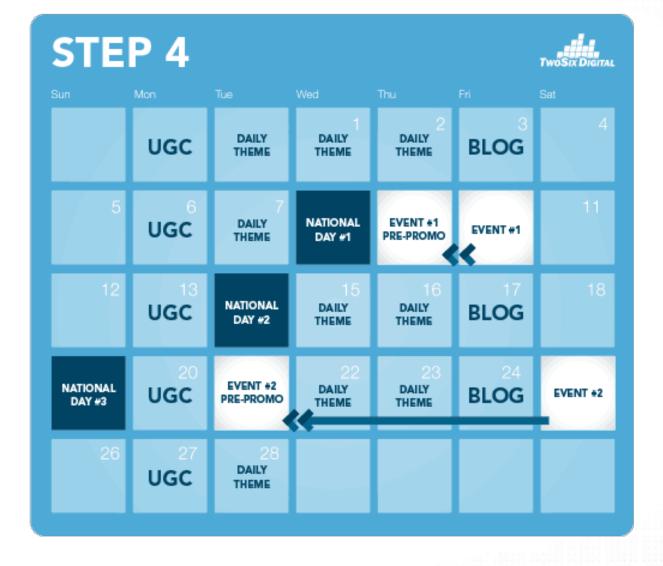

**TwoSix D** 

IGITAL

# OPTIONAL STRATEGY

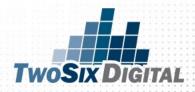

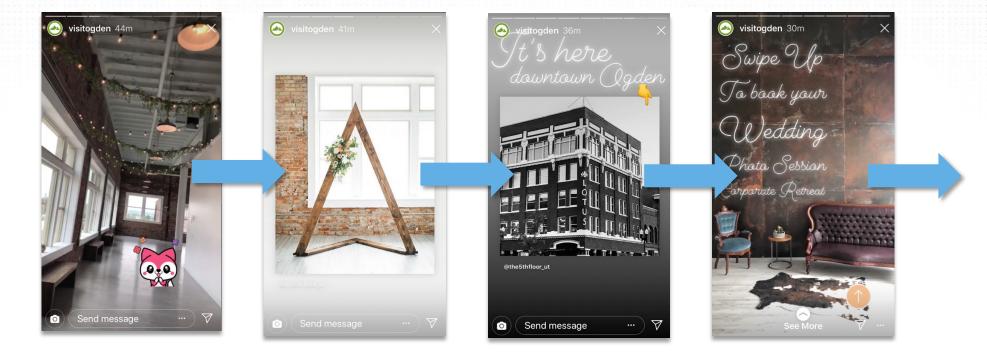

### SUPPORT BLOGS WITH INSTAGRAM STORIES & REELS

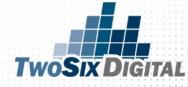

#### It's the Final Calendar!

After completing the four steps you've got a content calendar to guide you throughout the next month. Just be sure to extend the story around each theme on each of your social media channels.

It's best to have a recurring event in your calendar to remind you to work through this process each month. Having a plan will make a huge difference.

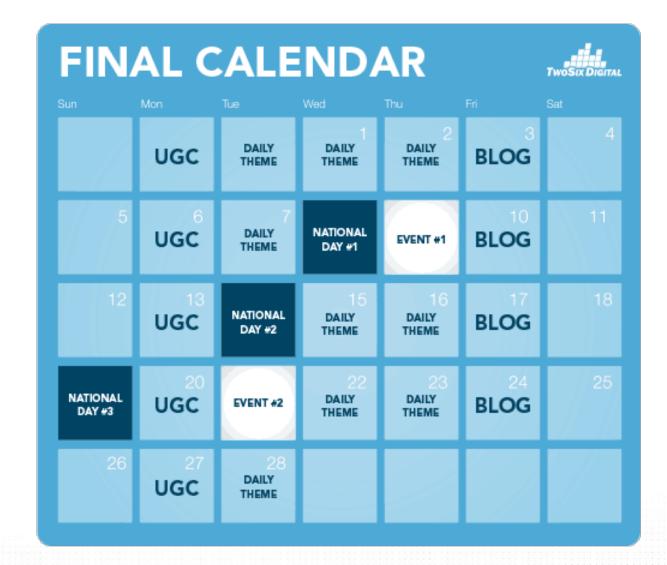

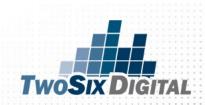

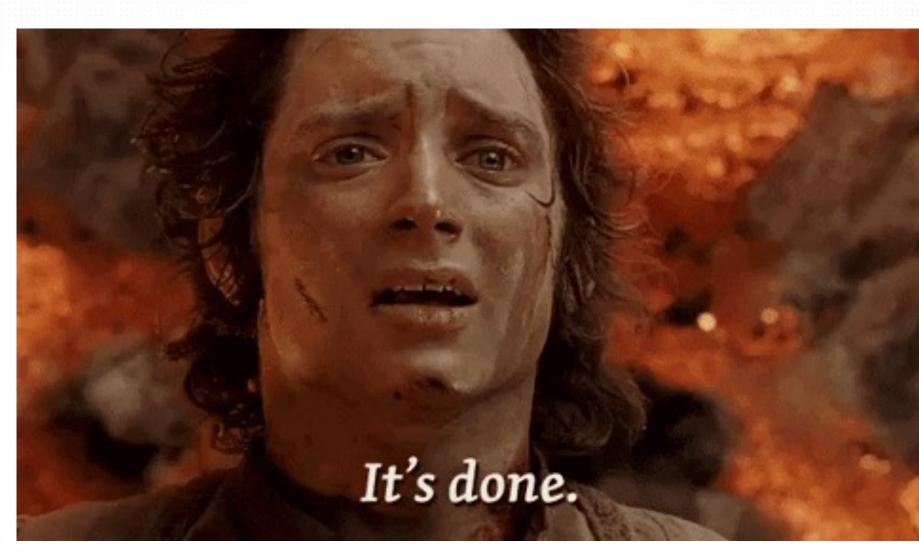

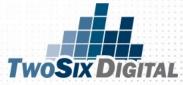

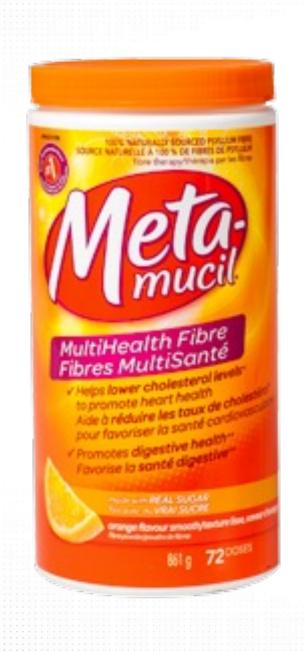

### Recommended Organic Frequency

- X1 Per Day Facebook
- X1 Per Day Instagram
- 3-10 Tweets Per Day on Twitter
- Weekly Activity on Pinterest
- Weekly Activity on Review Sites
- Weekly Activity on YouTube
- X1 Blog Per Week

Up to 26 Posts per week!

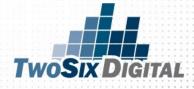

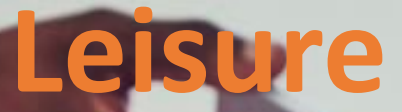

### Groups

### Website

medicalnewstoday.com

### **DIGITAL MARKETERS**

Actual footage of a CVB employee trying to find enough photo assets.

## Get Organized

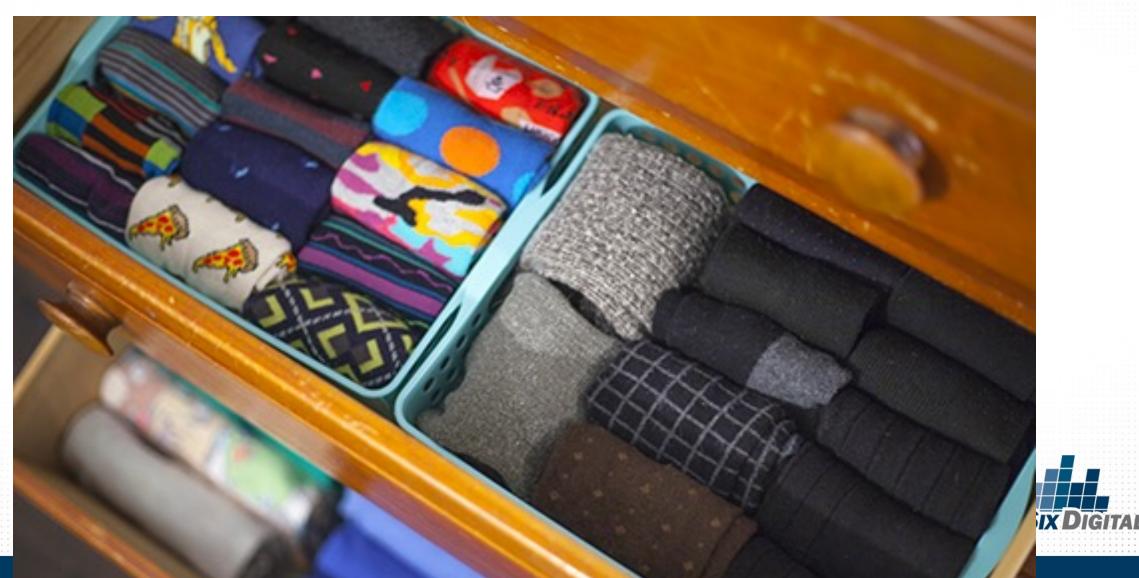

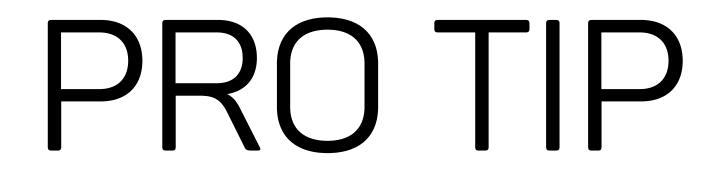

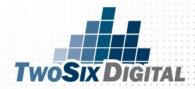

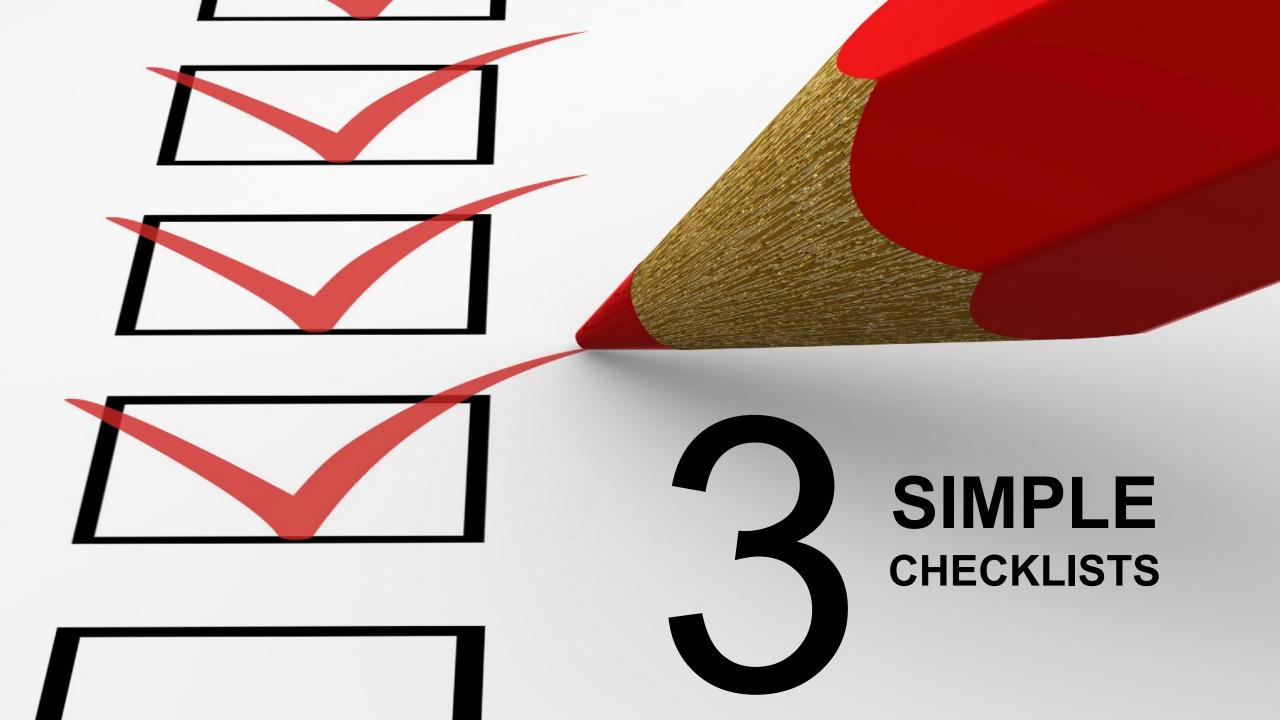

Daily

### • Weekly

### Post on Facebook Like an Instagram Share an old blog

Þ.

**TWOSIX DIGITAL** 

I J

B C D E F G

A

0

### Monthly

#### **DAILY CHECKLIST**

| AILY CHECKLIST                                                                                                    | WEEKLY CHECKLIST                                                                                                    | MONTHLY CHECKLIST                                                                                                    |         |
|----------------------------------------------------------------------------------------------------|----------------------------------------------------------------------------------------------------|----------------------------------------------------------------------------------------------------|---------|
| <b>CEBOOK CHECKLIST</b><br>complish these tasks every day on Facebool                                                                                                    | FACEBOOK WEEKLY CHECKLIST<br>Accomplish these tasks every week on Face<br>Share #DiscoverLancaster UGC post                                                                                                    | FACEBOOK MONTHLY CHECKLIST<br>Accomplish these tasks every month on Facebook                                                                                                    |         |
| Check notifications<br>Engage with comments and reviews<br>Check Facebook Pages feed for 5 mins                                                                                                 | Share Amish Culture & Experience pos<br>Share Food/Beer/Distillery post<br>Share Family & Outdoor post<br>Share blog                                                                                                    | Cross promote another channel/resource Create a poll on Facebook<br>Encourage someone to leave a review<br>Go live Share a Facebook Story                                                                                                    |         |
| STAGRAM CHECKLIST<br>complish these tasks every day on Instagrar<br>Check notifications<br>Engage with comments and reviews                                                                     | INSTAGRAM WEEKLY CHECKLIST<br>Accomplish these tasks every week on Inste<br>Share #DiscoverLancaster UGC post<br>Share Amish Culture & Experience pos<br>Share Food/Beer/Distillery post<br>Share Family & Outdoor post<br>Share image related blog | INSTAGRAM MONTHLY CHECKLIST<br>Accomplish these tasks every month on Instagram<br>Upload a video to Instagram<br>Use Boomerang, Hyperlapse, or Layout                                                                                                    |         |
| Check #DiscoverLancaster and Lancaste                                                                                                    | TWITTER WEEKLY CHECKLIST         Accomplish these tasks every week on Twiti         Use #VisitPA         Promote 2018 Lancaster Getaway Gui         Share a sign up link for E-Newsletter                                                           | TWITTER MONTHLY CHECKLIST         Accomplish these tasks every month on Twitter         Cross promote your Instagram account         Tweet a link to a Pinterest board         Participate in at least two National Days         Upload a video directly to Twitter                                             | YouTube |
| Engage with feed for 5 minutes<br>Engage with hashtag and/or location for 5<br>Tweet a photo of Lancaster<br>Tweet a discoverlancaster.com link<br>Tweet other (video, gif, Pinterest board, et | PINTEREST WEEKLY CHECKLIST         Accomplish these tasks every week on Pinta         Pin blog images         Pin Instagram images         Include Pinterest board in blog post         Engage with related pins for 5 mins                         | PINTEREST MONTHLY CHECKLIST       YOUTUBE MONTHLY CHECKLI         Accomplish tasks every month on Pinterest       Accomplish tasks every month on Yo         Contribute to a shared board       Share a high quality video         Optimize old boards/pins for 30 mins       Complete video distribution check | ouTube  |

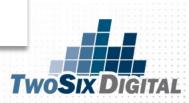

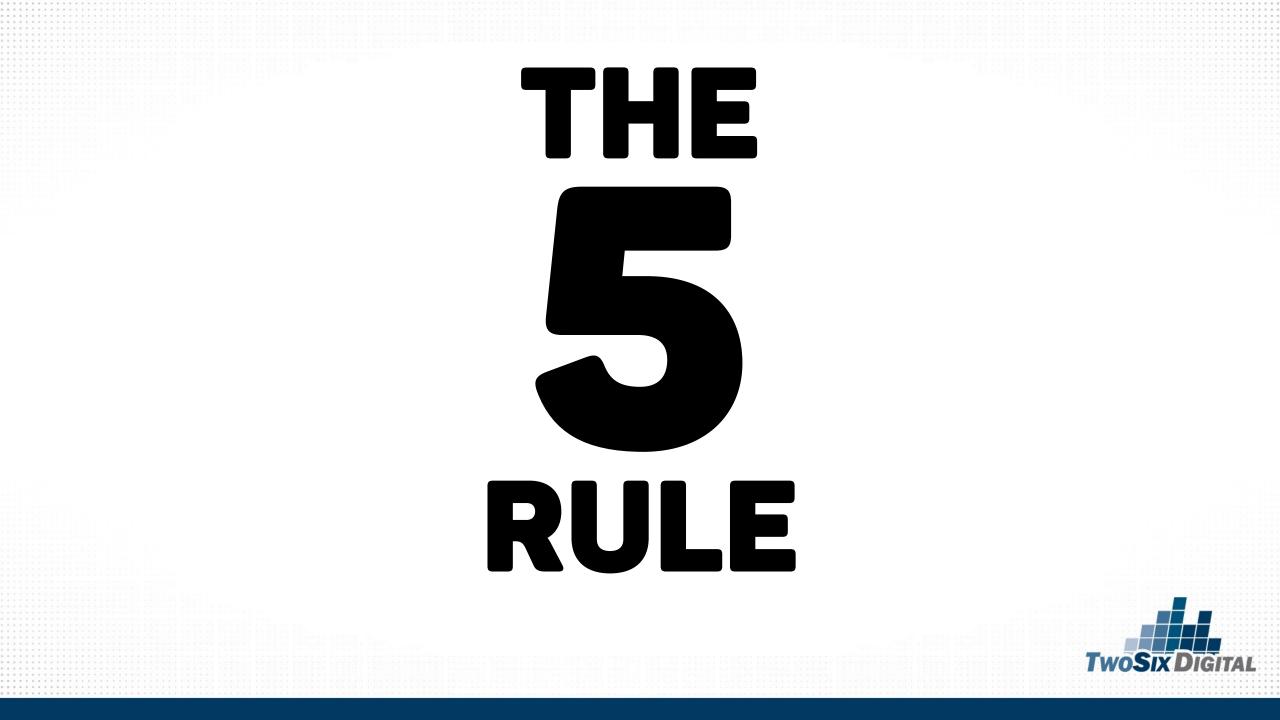

"For every piece of content you create look for FIVE ways that you can either extend the story, share the story or integrate the story into other channels."

### -The Five Rule

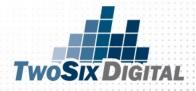

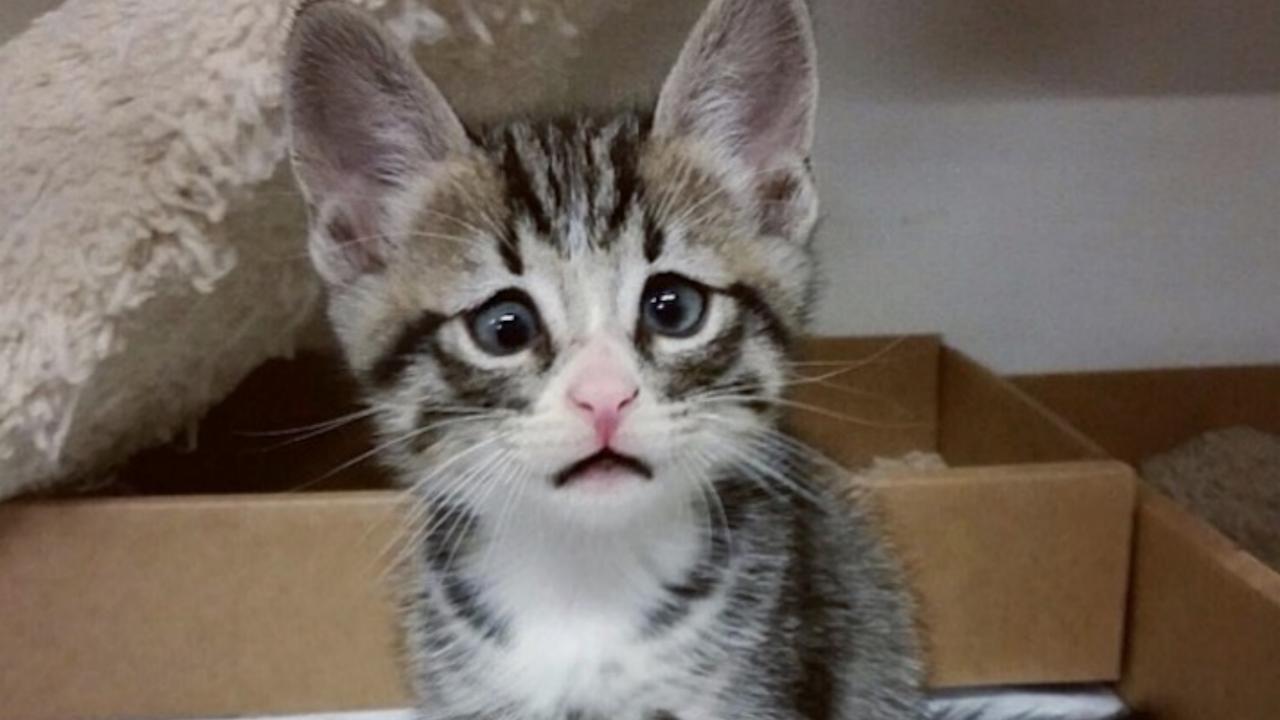

### PICK 5

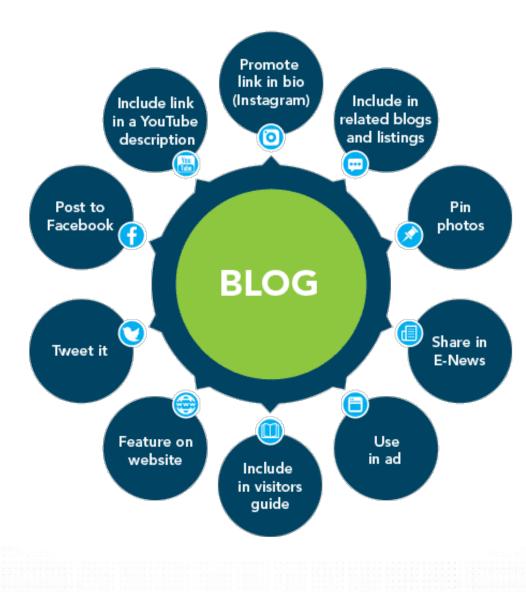

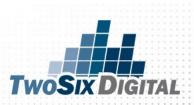

### PICK 5

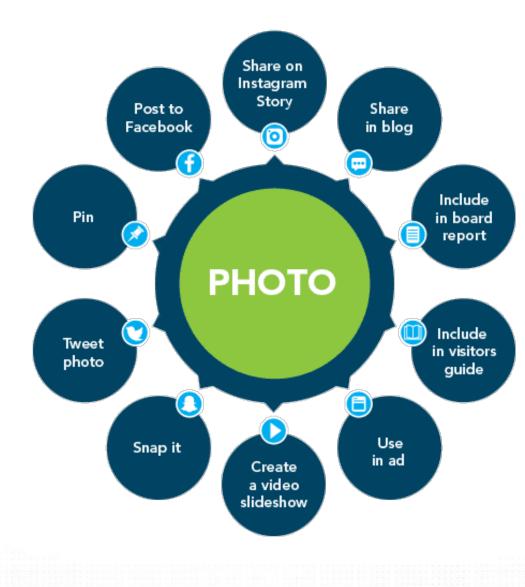

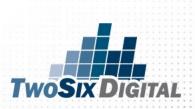

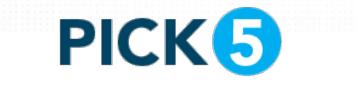

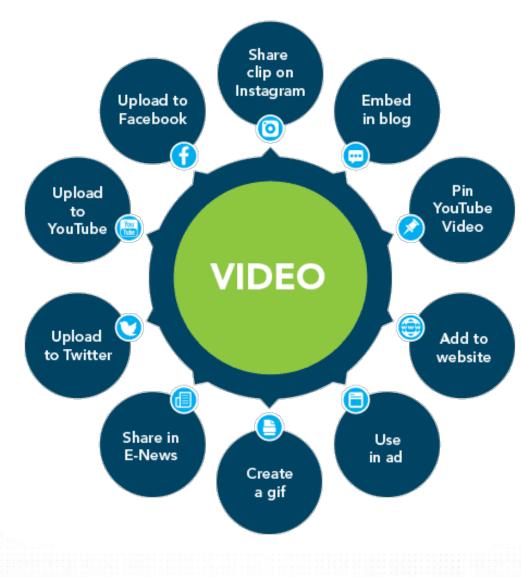

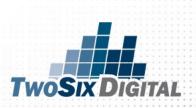

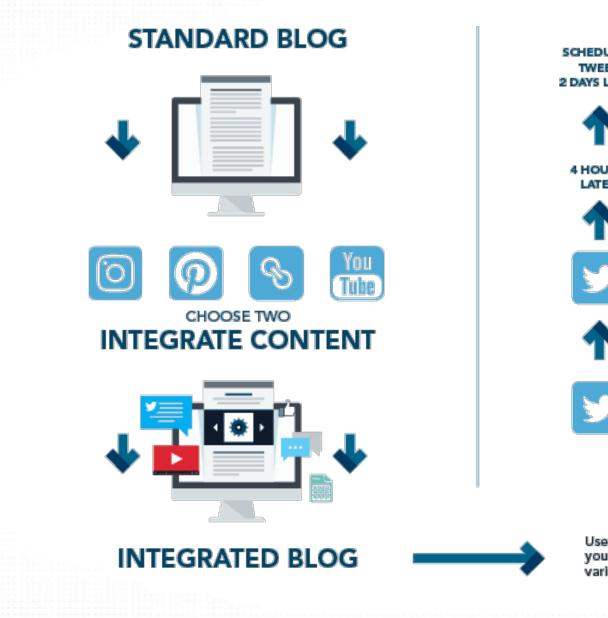

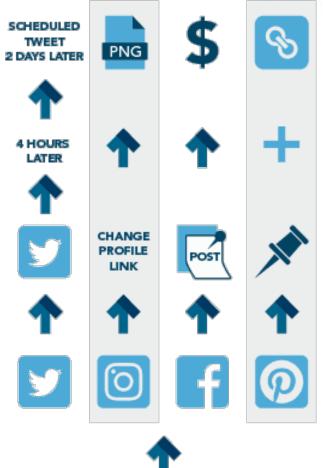

Use all of your social channels to promote your blog. The frequency of sharing varies from network to network

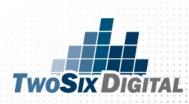

#### STEP ONE FACEBOOK POST

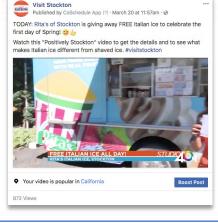

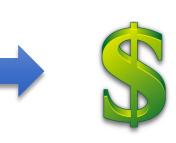

STEP TWO

#### EXTEND THE STORY

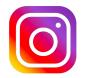

With the daily story in mind post to Instagram to extend the story. This can make for a great reminder to be active on the channel.

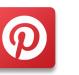

To help gain more consistency on Pinterest it'd be a great idea to post a few pins relating to topics from the week's posts. This doesn't have to happen daily but a week's worth of content can make for some quick activity.

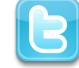

The story on Facebook can help give direction to 1/3 of your tweets for the day. Stick to the theme and cross promote relevant content.

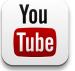

You may not always have a YouTube video that relates but when you do be sure to tweet and pin the videos. This can breathe some extra reach into your evergreen content.

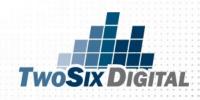

### USE SCHEDULING TOOLS

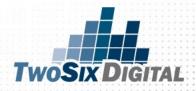

#### **FACEBOOK SCHEDULING**

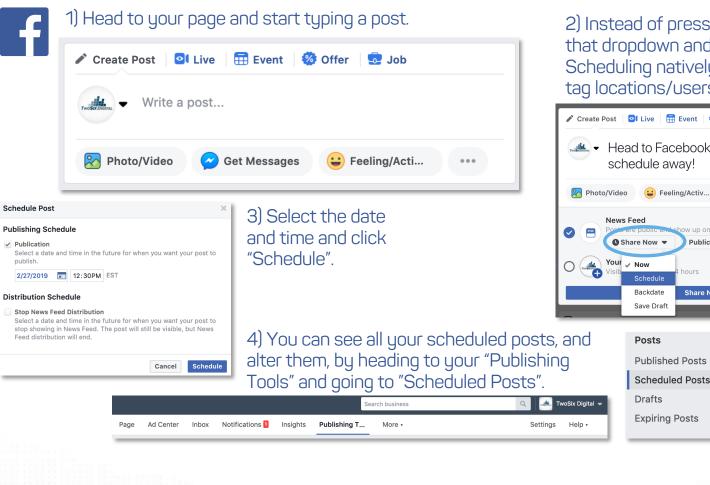

2) Instead of pressing "Share Now", click that dropdown and hit "Schedule". Scheduling natively allows you to easily tag locations/users and feelings/activities.

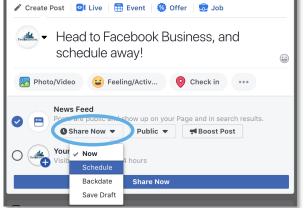

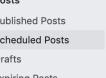

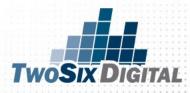

### **TWITTER SCHEDULING**

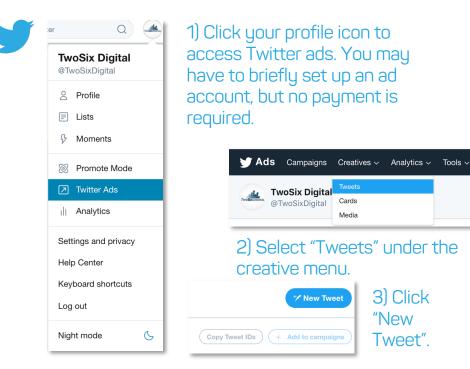

6) Your scheduled tweets can be managed by going back to "Tweets" in the "Creative" menu, and then filtering by "Scheduled Tweets".

#### 4) Create your Tweet and press the dropdown.

| de | TwoSix Digital @TwoSixDigital         |          |  |  |  |
|----|---------------------------------------|----------|--|--|--|
|    | Make sure to un-check "Promoted-only" |          |  |  |  |
|    |                                       | 0        |  |  |  |
| 2  |                                       |          |  |  |  |
|    | Promoted-only                         | Tweet    |  |  |  |
|    |                                       | Schedule |  |  |  |

© 2/27/19, 12:55 PM

Schedule

TwoSig D

5) Make sure "Promoted-only" is unchecked. This is vital. Then, set the date and time!

Tweets

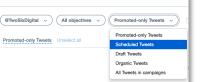

Promoted-only

## FAQ OF TWITTER

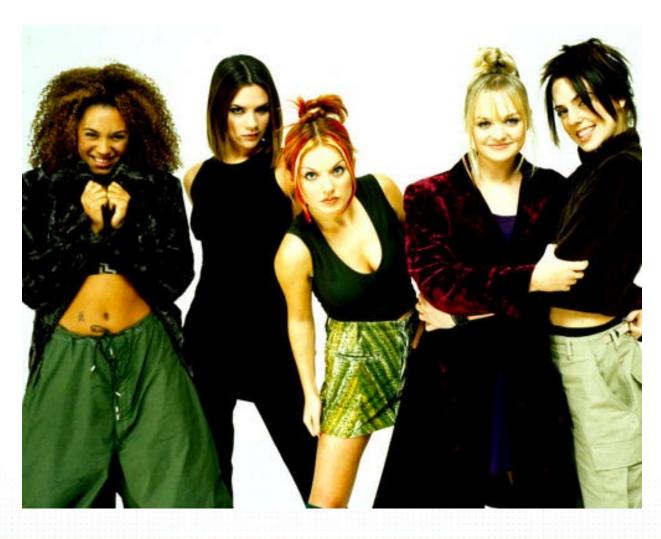

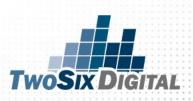

#### 

Gus Schimpff Sr. included the directions for making his Cinnamon Red Hots in his handwritten recipe book from the 1880s v 💥

& they've been made the same way since!

Click here to see them being made: bit.ly/utmcode

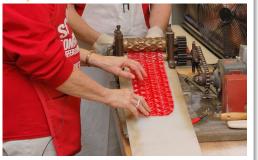

Fact

11:48 AM - 21 Mar 2019

Go SolN Tourism @GoSolN

Dive into #candy #history at #SchimpffsConfectionery, where the same family has been making candy since 1891!

#### Learn more: bit.ly/utmcode

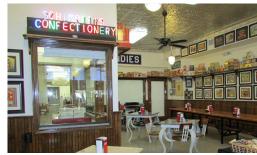

13:35 PM - 21 Mar 2019

Awareness

Go SolN Tourism @GoSolN

What's your favorite #candy from #SchimpffsConfectionery?

Learn more about this amazing flavors: bit.ly/utmcode

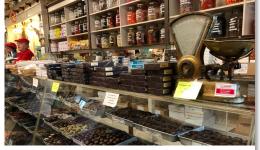

19:35 PM - 21 Mar 2019

Question

**TwoSix Digital** 

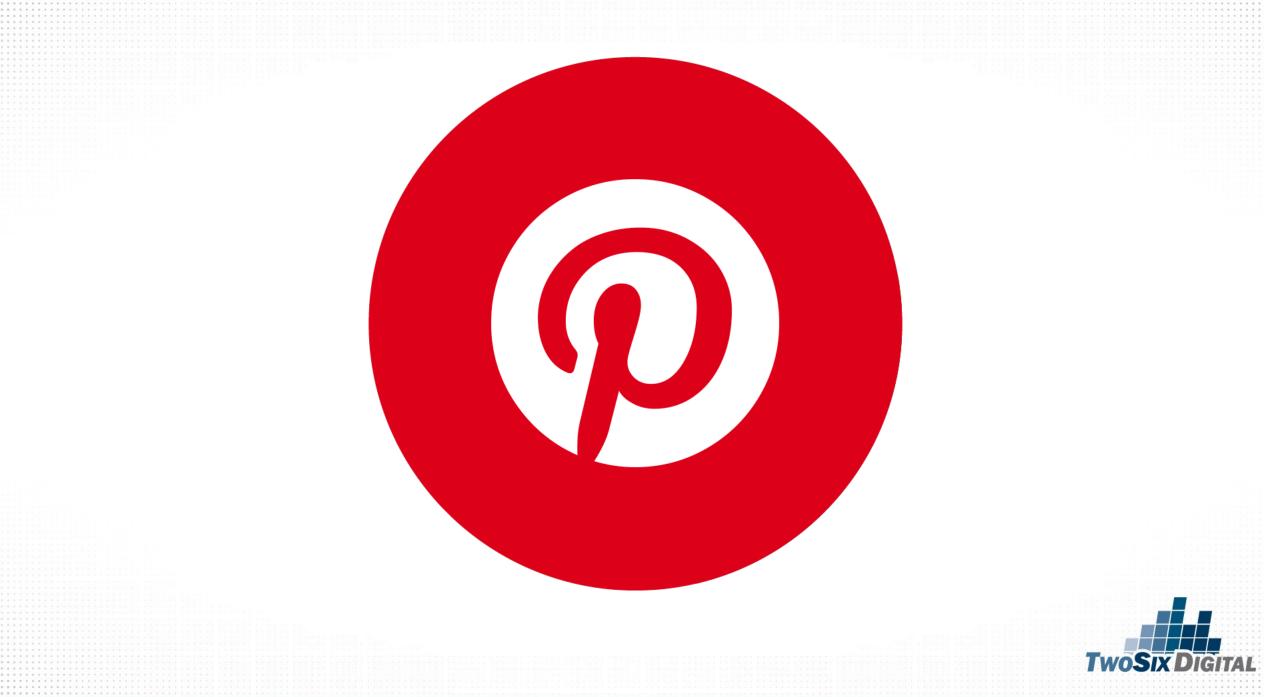

## X1 PER WEEK

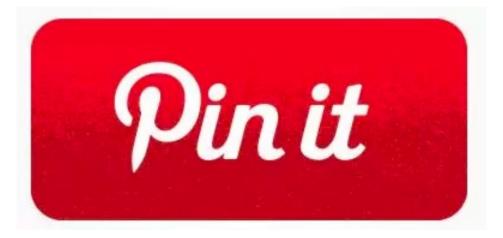

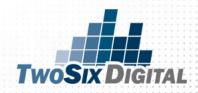

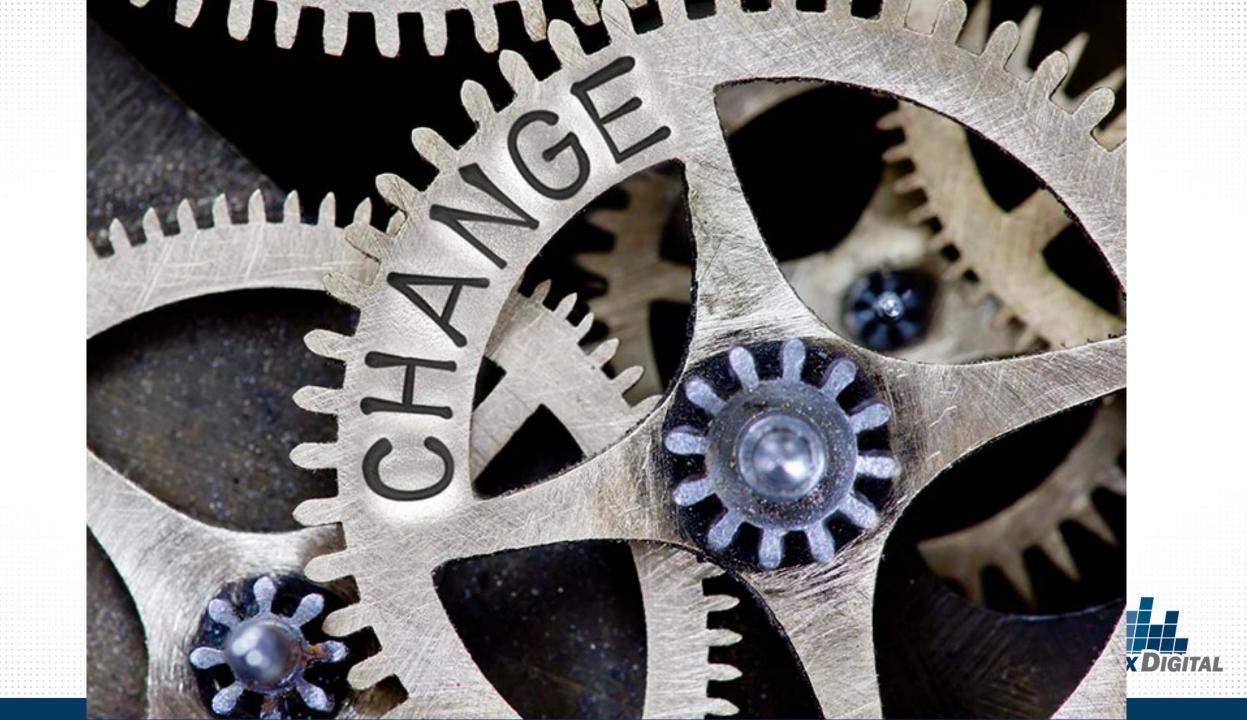

## USE FREE SOCIAL PROMOTION TOOLS

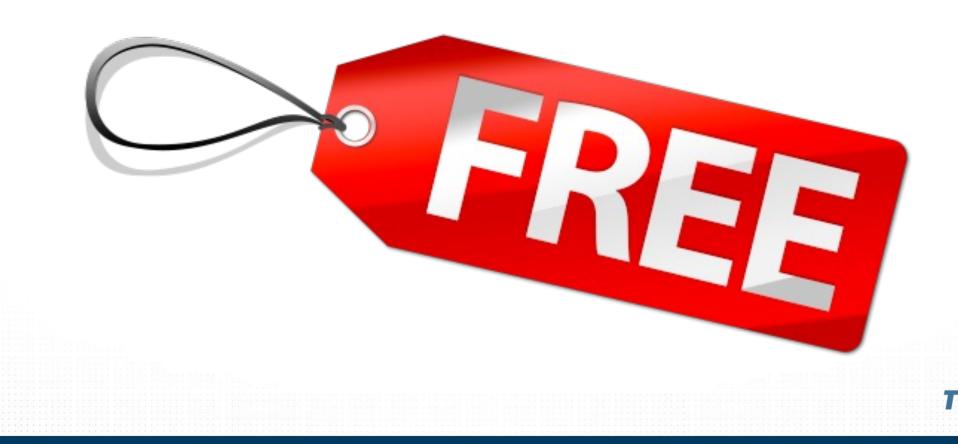

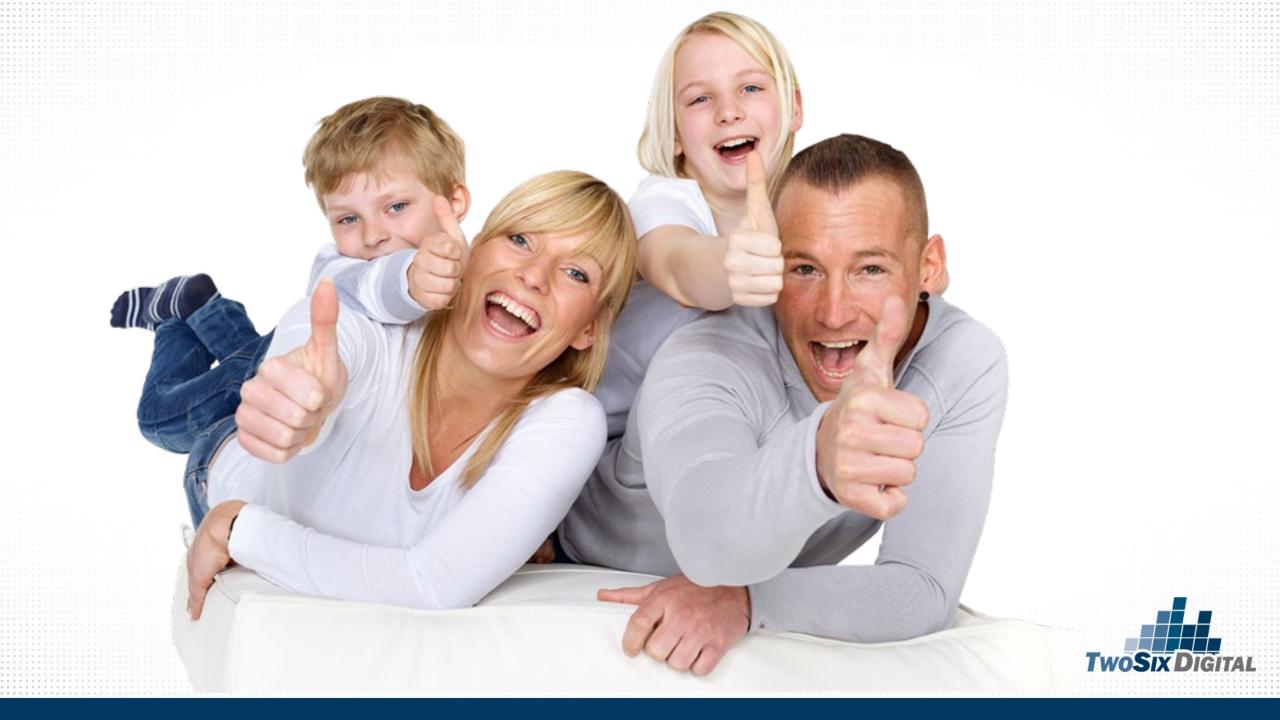

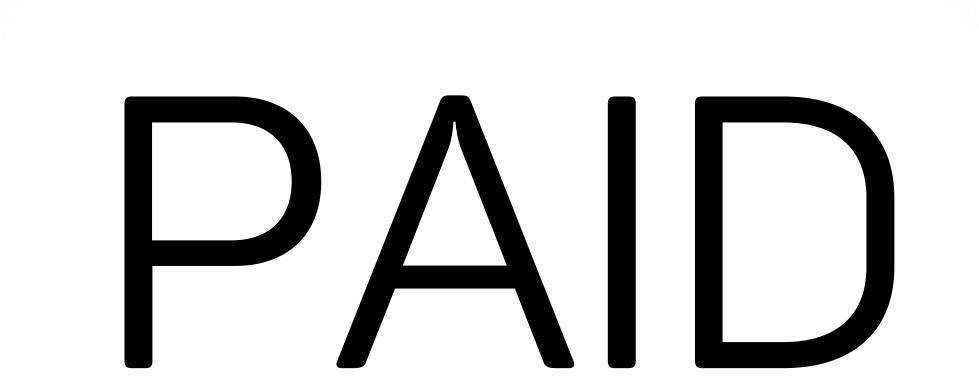

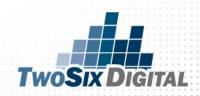

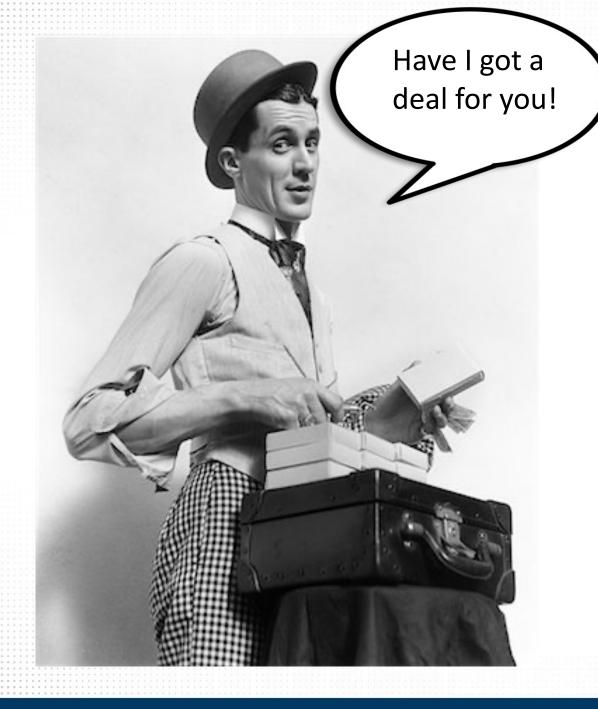

### The New Normal

- 1-3 Per <u>Week</u> Facebook
- X3 Per <u>Week</u> Instagram
- Weekly Activity on Pinterest

#### That's a 73% Reduction in Posts!

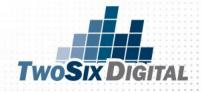

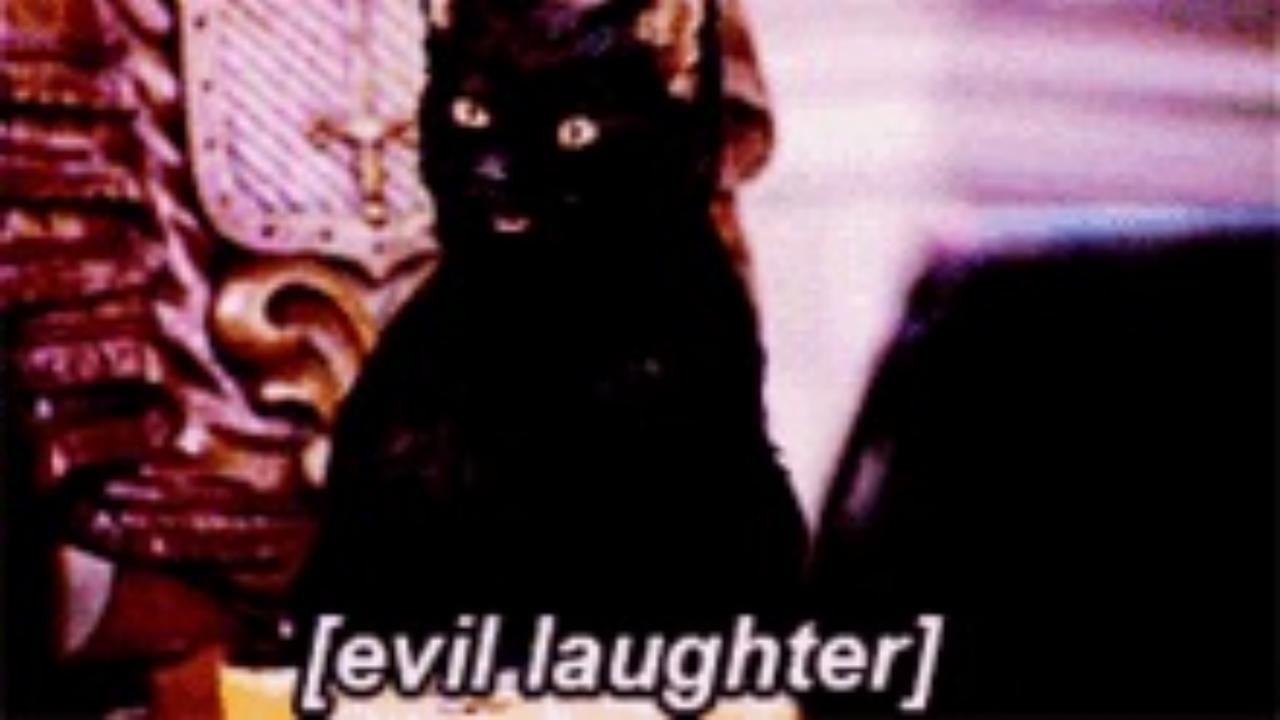

#### Who is with me?

TOLO

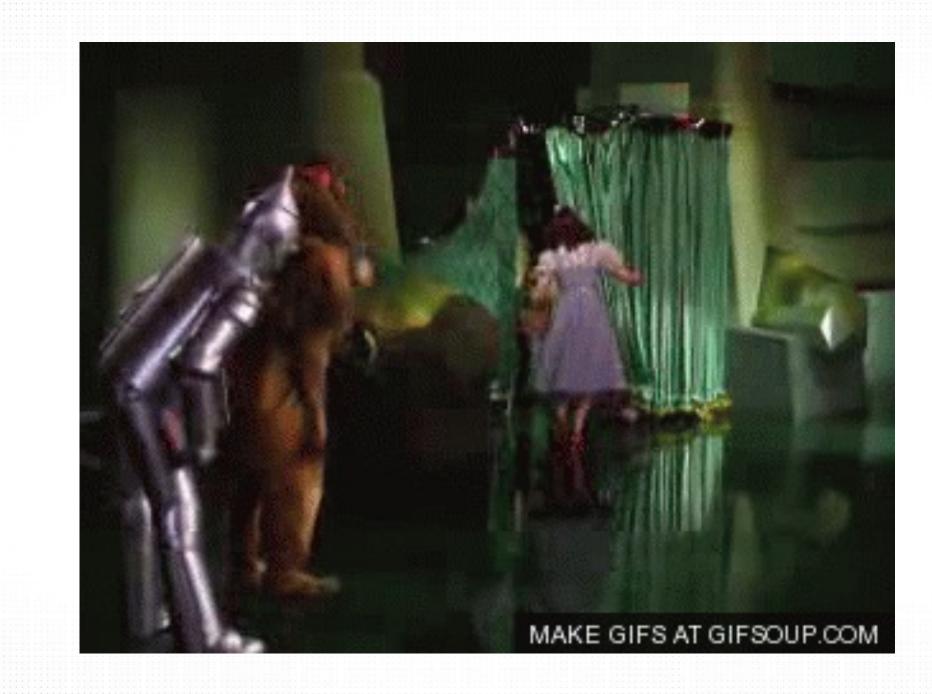

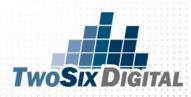

# TAKE', control

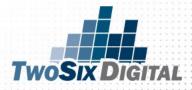

Never before has it been easier to reach the right people at the right time with your brand message.

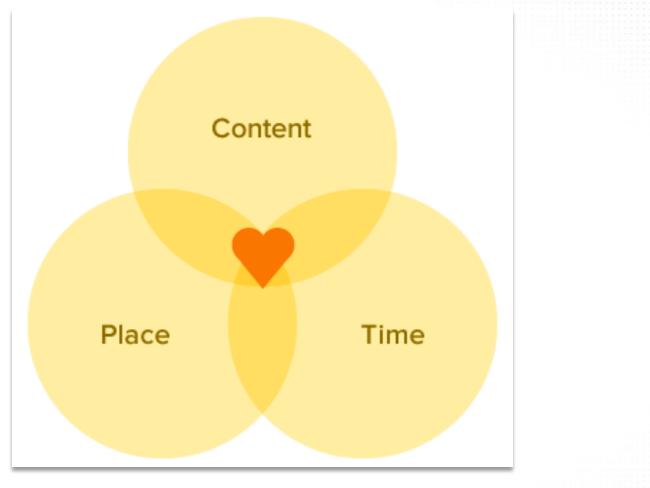

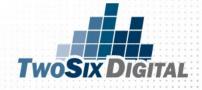

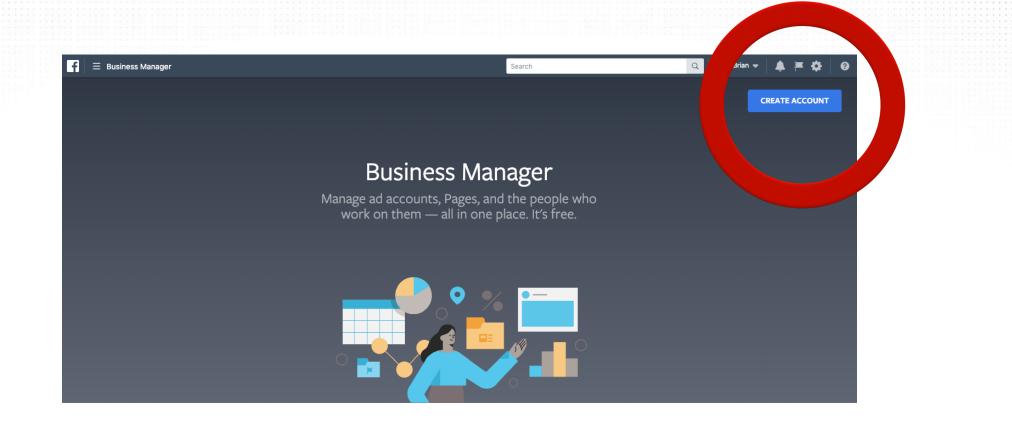

#### Why choose Business Manager?

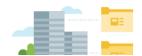

#### You need more than one ad account.

Create separate ad accounts for every client or business you serve, pay for add with different payment methods, and organize by chiective for reporting.

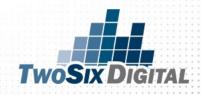

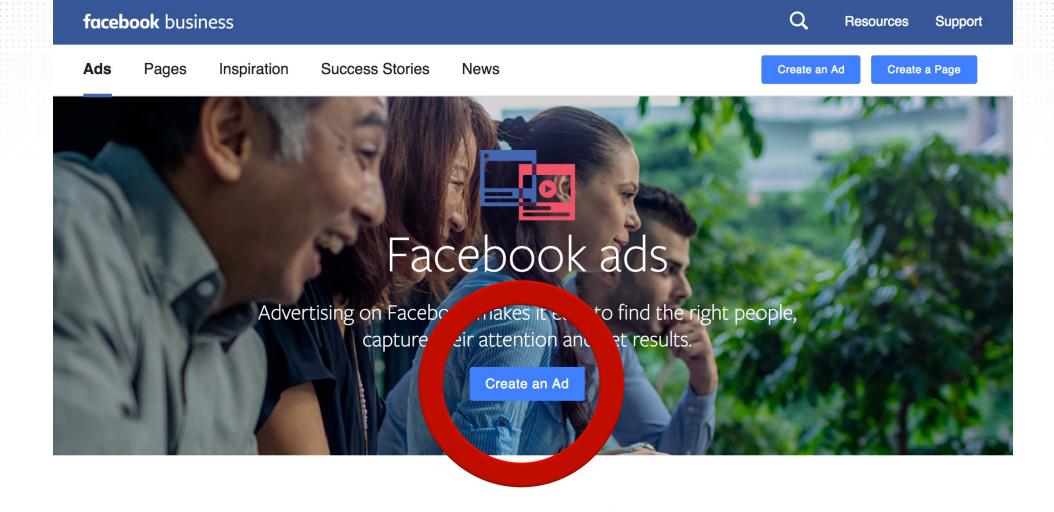

#### Your people are here

#### CREATE A FACEBOOK ADS ACCOUNT

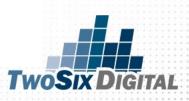

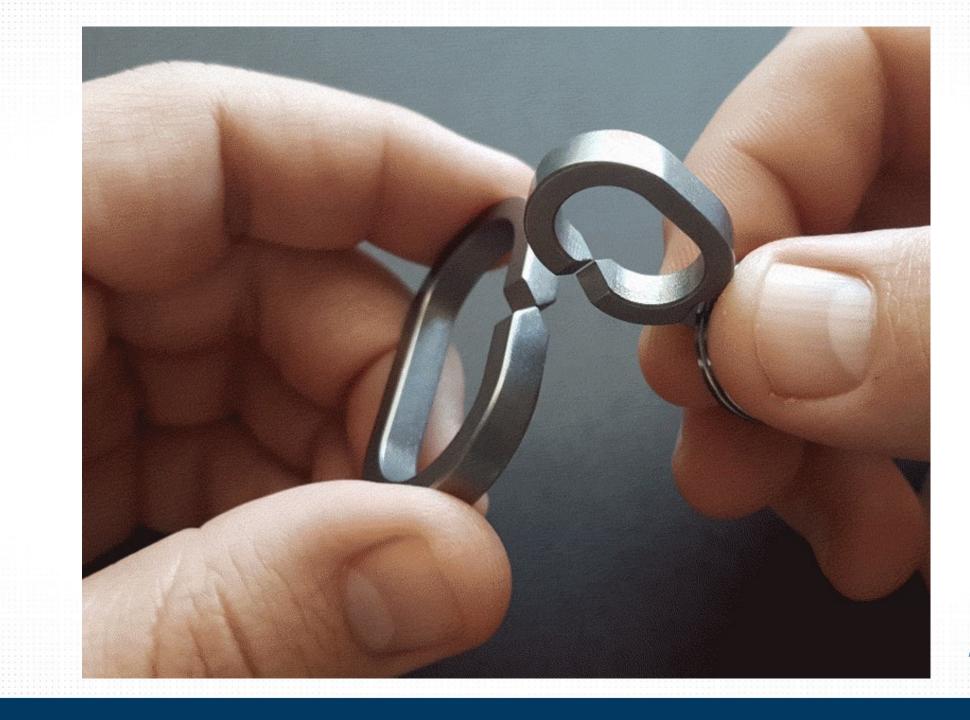

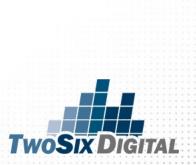

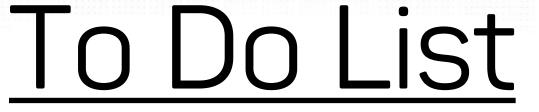

#### 1) Get on Business Manager

#### 2) Link your Facebook Page to Business Manager

3) Create/Add a Facebook Ads Account

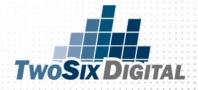

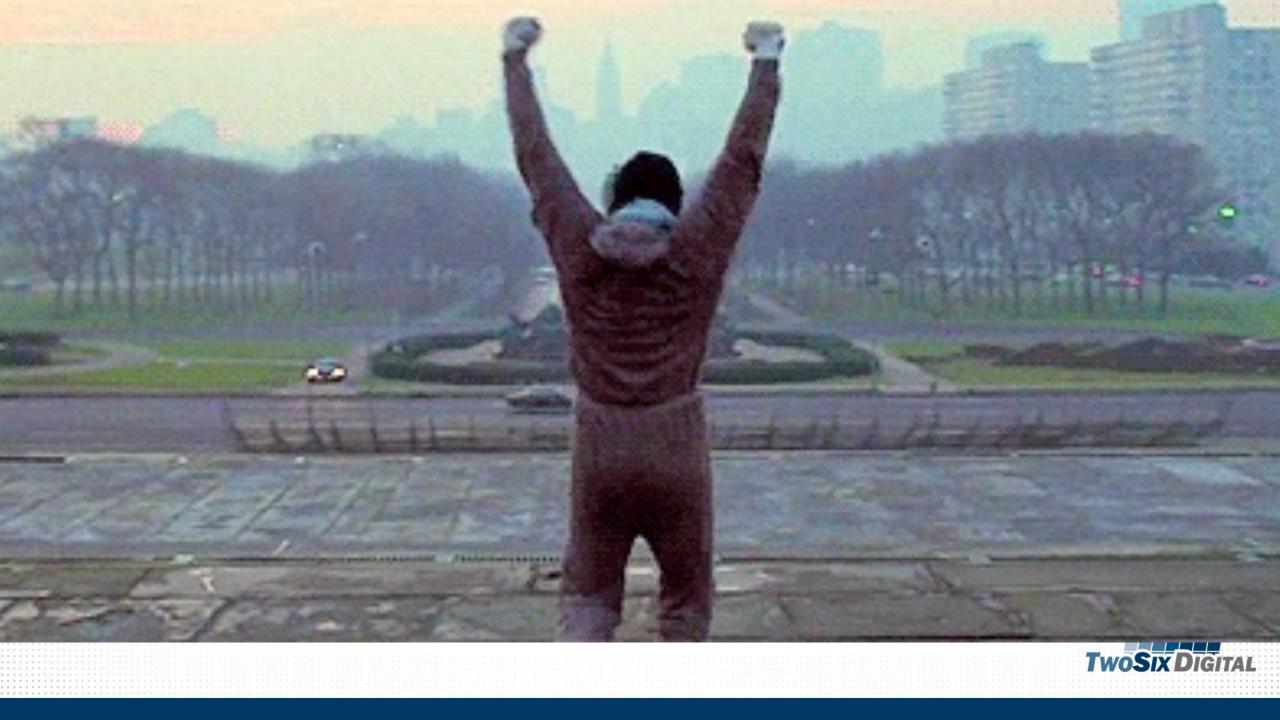

#### **SHOULD WE PROMOTE THIS POST?**

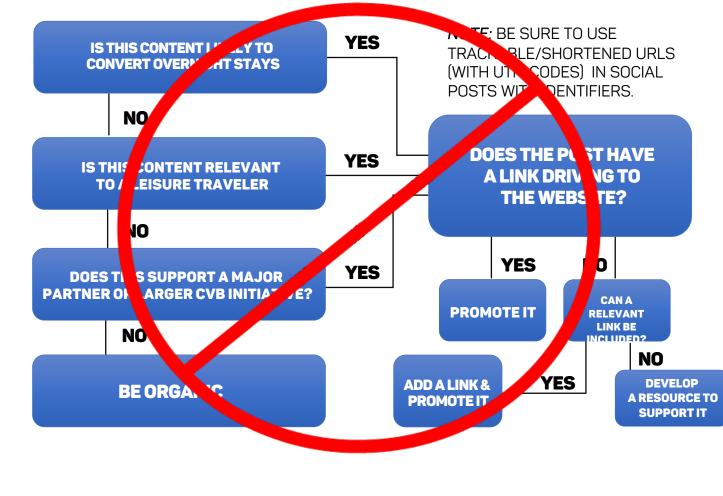

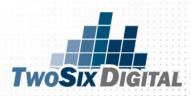

## PAID FIRST?

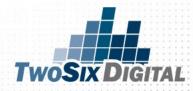

## USE PAID SOCIAL PROMOTION

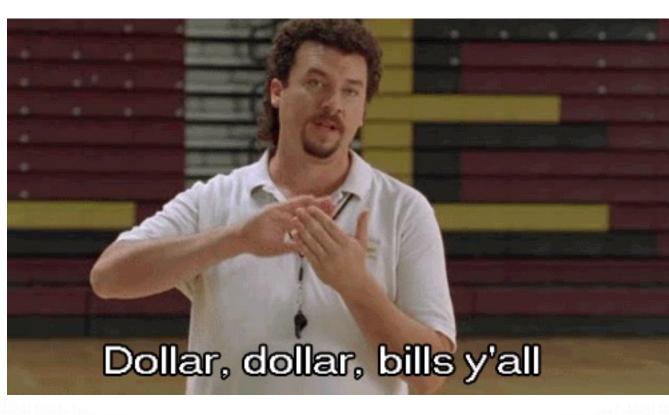

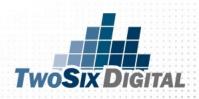

#### *"THERE IS REALLY NO EXCUSE FOR SOMEONE TO SEE YOUR CONTENT WHO DOESN'T WANT YOUR PRODUCT"*

Dan Slagen, SVP, Nanigans

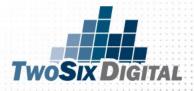

SHOULD WE BE PAYING TO PROMOTE ALL OF OUR POSTS ON SOCIAL?

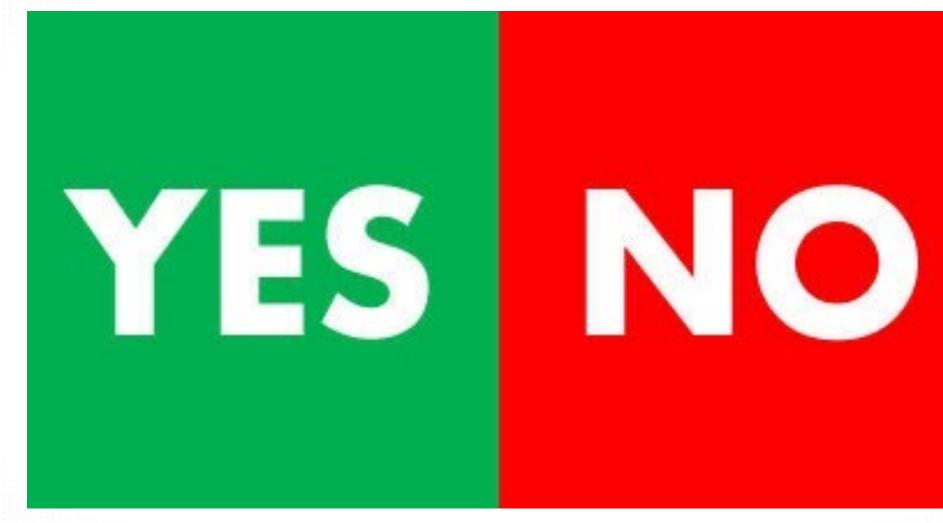

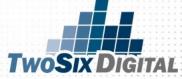

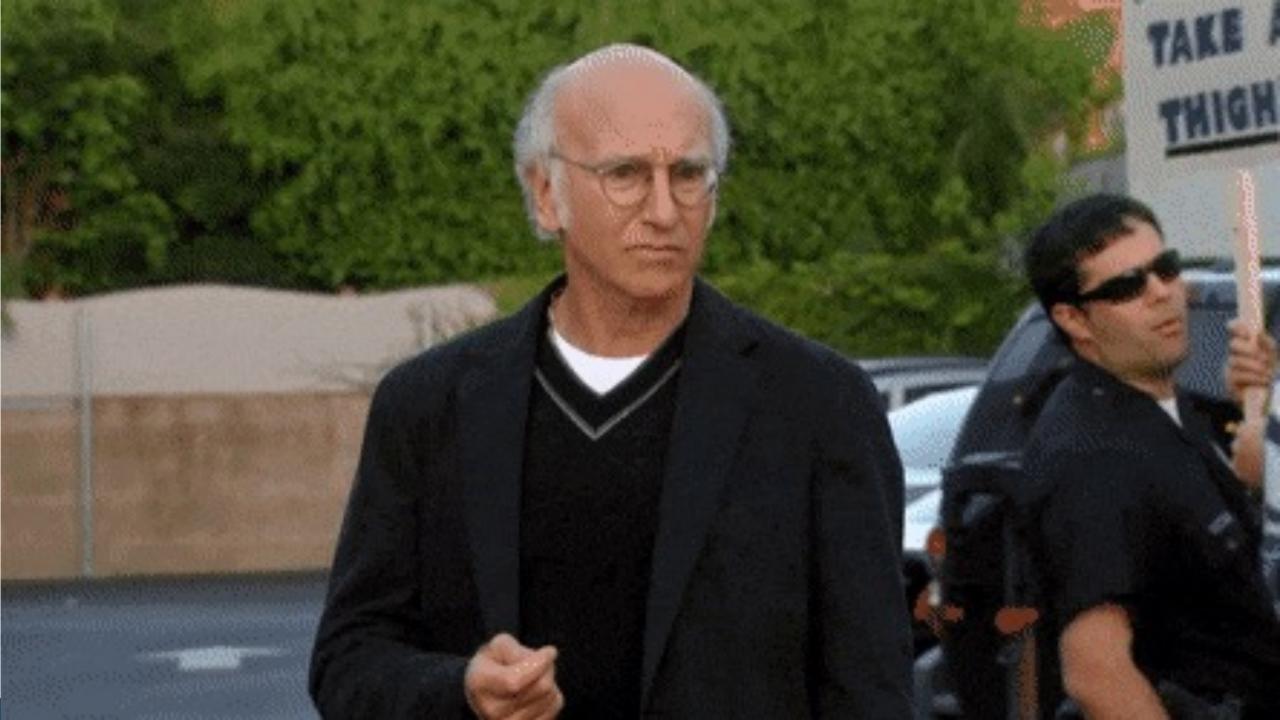

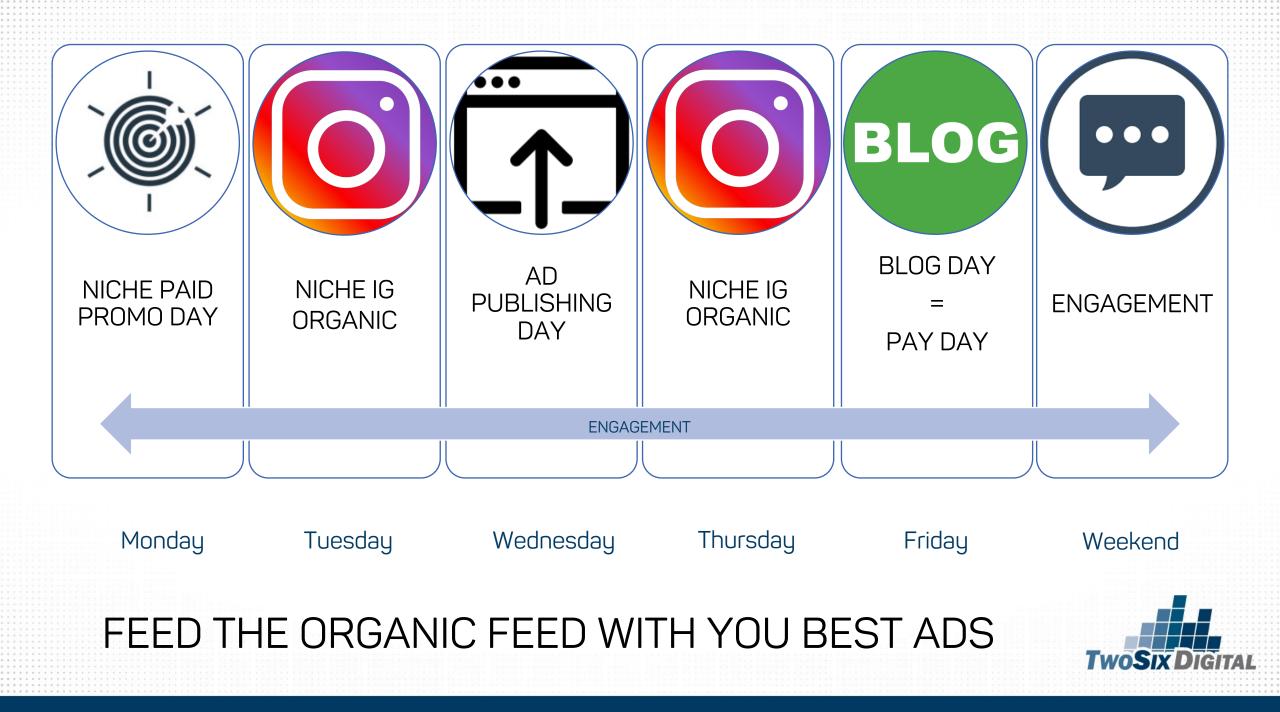

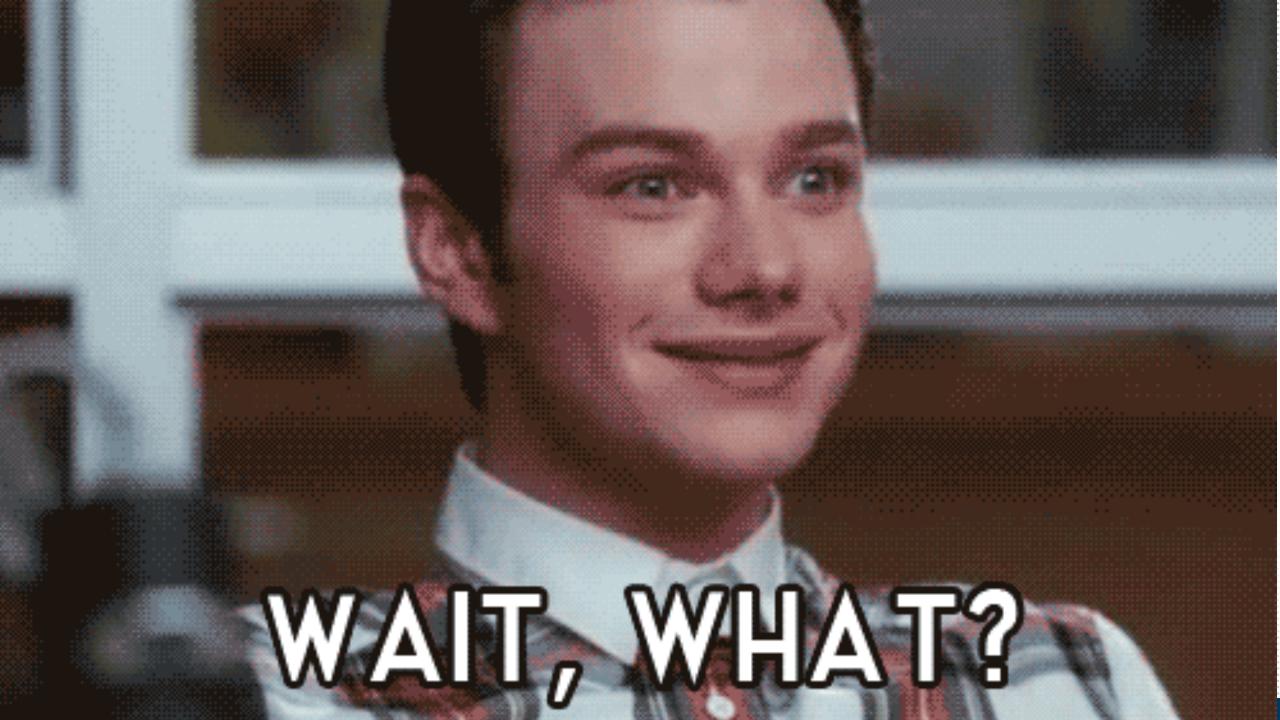

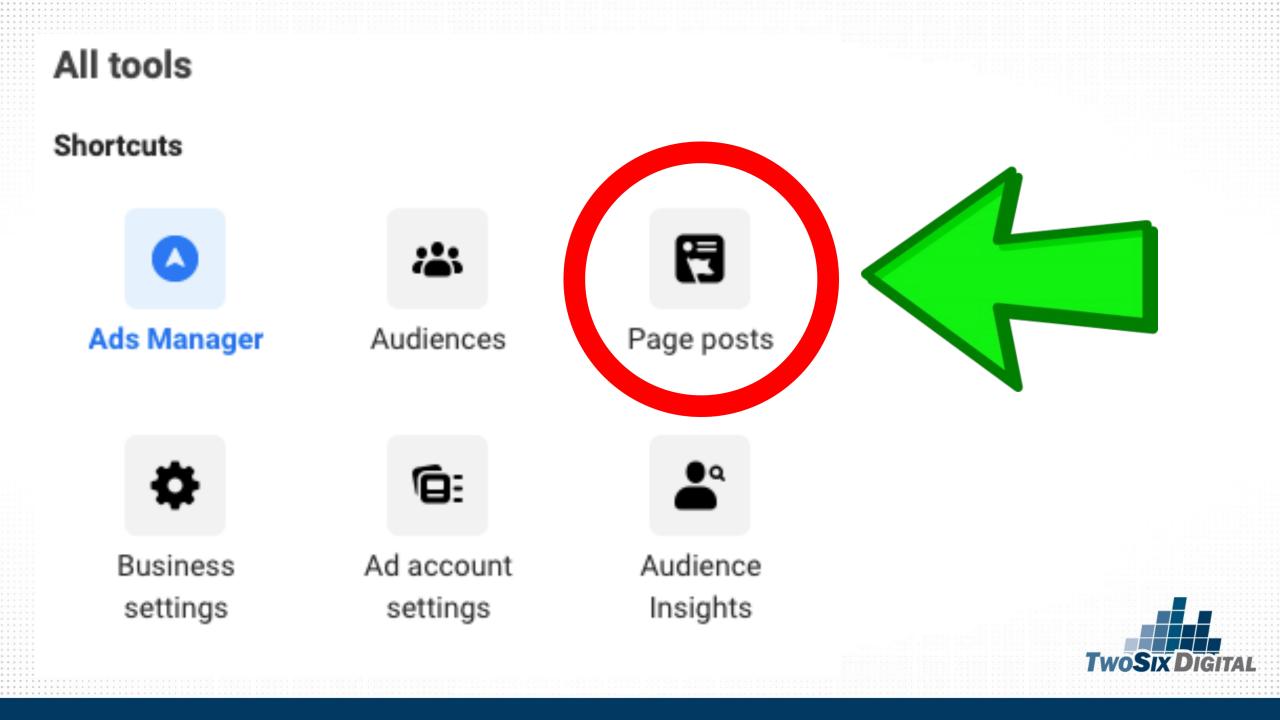

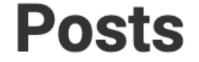

#### **Scheduled Posts**

#### **Published Posts**

**Ads Posts** 

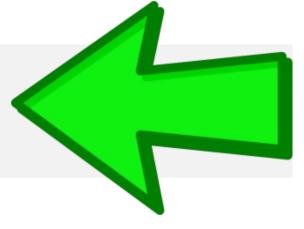

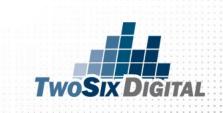

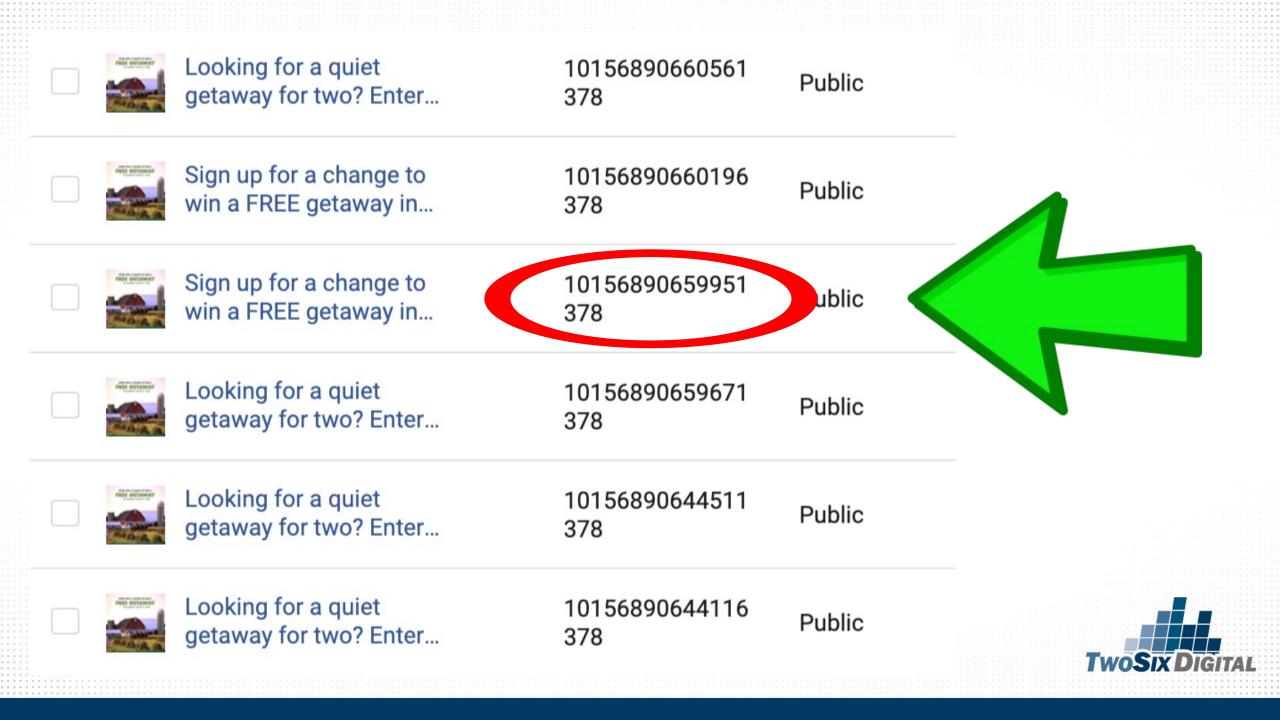

#### Ads Posts Q Search... Actions 🔻 Publish Posts Privacy Reach Schedule This Sunday is 29 0 $\checkmark$ Public Delete our last day!... Create Ad... This Sunday is 11330683201624 0 Public our last day!... 03 This Sunday is 11330682601624 0 Public our last day!... 09 This Sunday is 11330680401624 Public our last day!... 31 This Sunday is 11330677434957 0 Public our last day!... 94

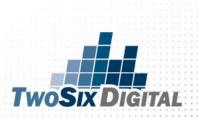

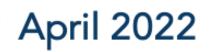

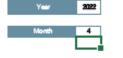

| March *22 |    |    |    |    |    |    |          | May "22 |    |   |    |    |    |    |    |
|-----------|----|----|----|----|----|----|----------|---------|----|---|----|----|----|----|----|
|           | s  | М  | т  | W  | т  | F  | s        |         | s  | М | т  | W  | т  | F  | s  |
|           |    |    | 1  | 2  | 3  | 4  | 5        |         | 1  | 2 | 3  | 4  | 5  | 6  | 7  |
|           | 6  | 7  | 8  | 9  | 10 | 11 | 12       |         | 8  | 9 | 10 | 11 | 12 | 13 | 14 |
|           | 20 | 21 | 22 | 23 | 24 | 25 | 19<br>26 |         | 22 |   | 24 |    |    |    |    |

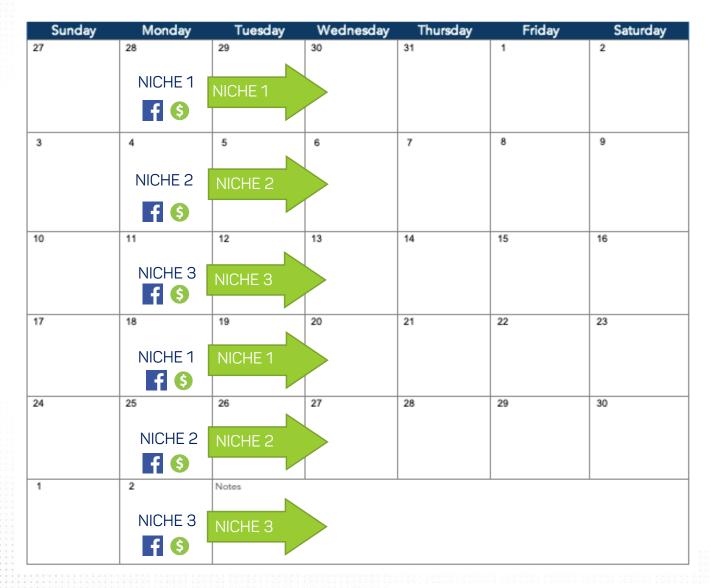

STEP 4

- CREATE ADS FOR YOUR
   WEEKLY NICHE PROMO
- RUN THE AD FOR A WEEK
- TRY TO MAKE MULTIPLE
   VERSIONS OF THE ADS
- USE LINKS THAT DRIVE TO YOUR WEBSITE
- BLOGS WORK GREAT!
- PUBLISH THE BEST AD
   ORGANICALLY

## ALWAYS ON

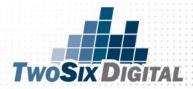

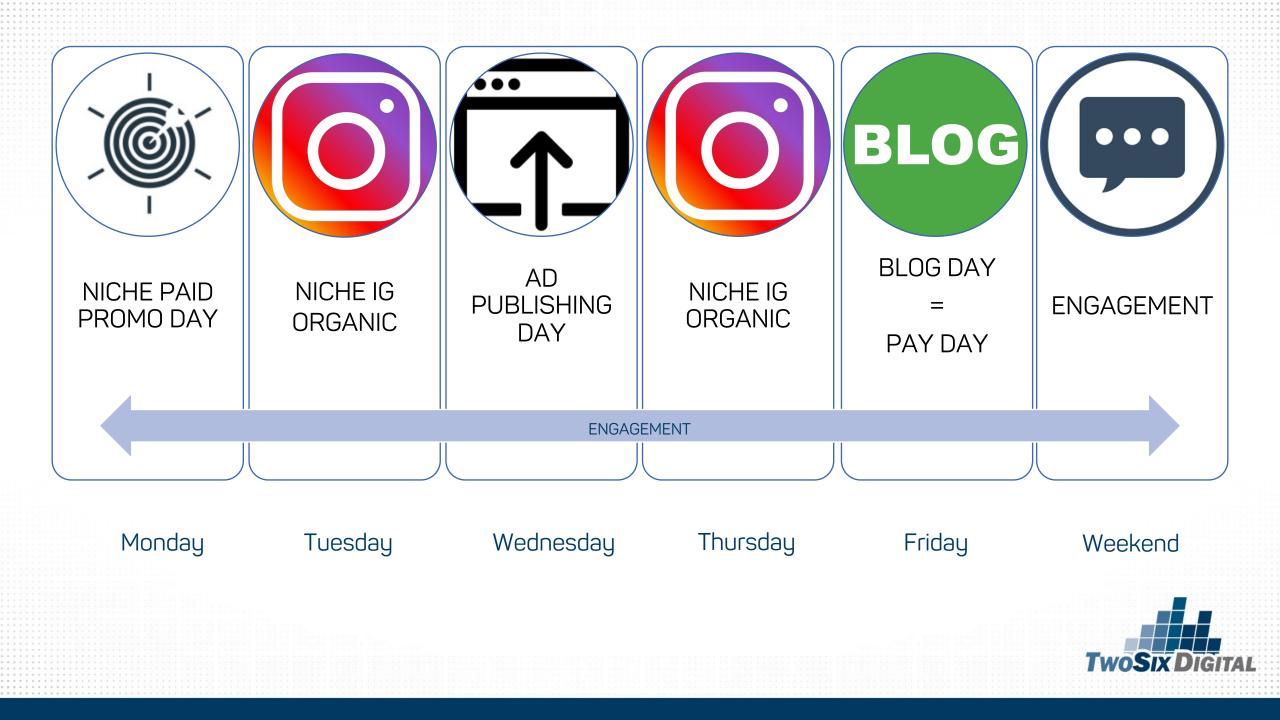

#### HOW MUCH SHOULD I SPEND?

## EVERYONE STARTS SOMEWHERE.

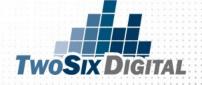

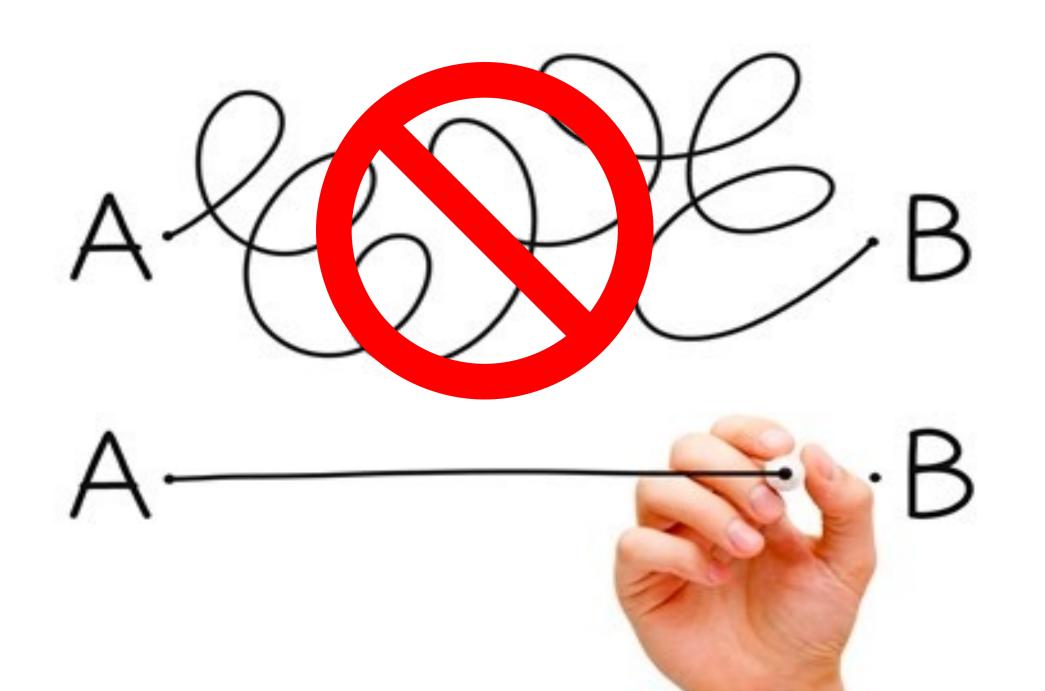

### LETTING THE ADS DO THE WORK

# We just

### SCHEDULE AND PREPARE FOR COMMENTS!

MOVIDCLIPS of

# FEED YOURSELF FIRST

# EXTEND THE STORY!

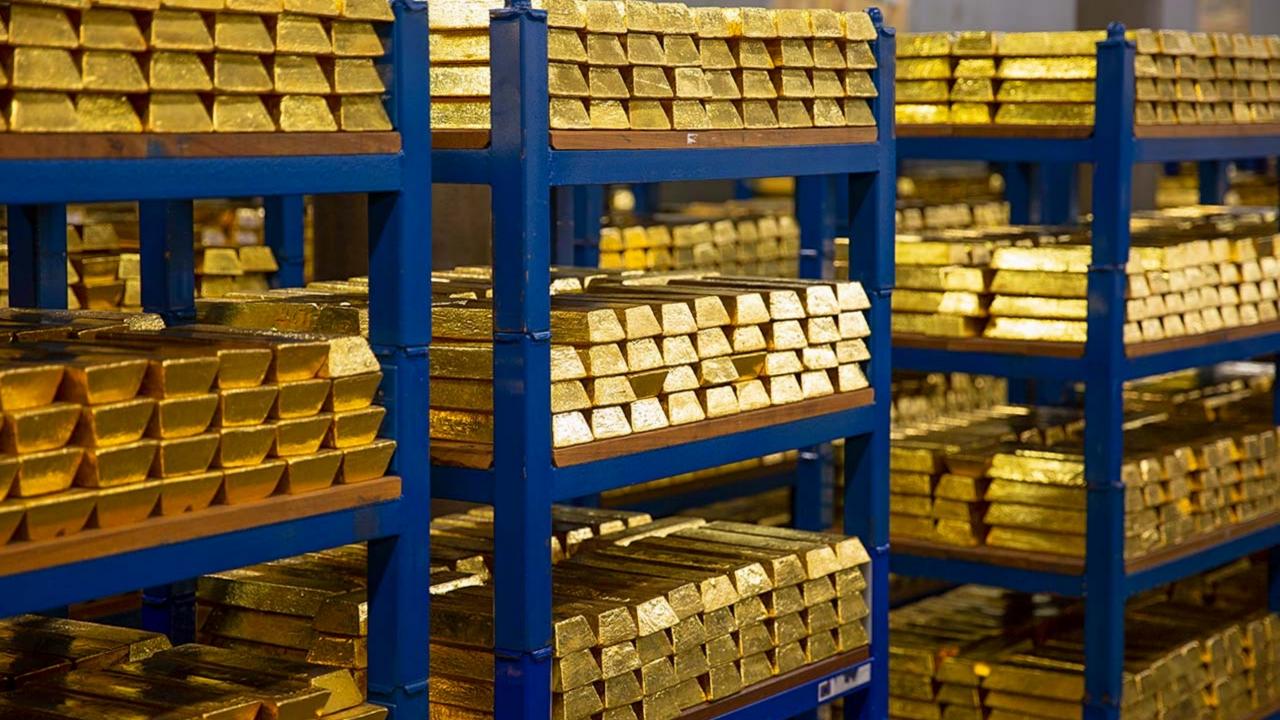

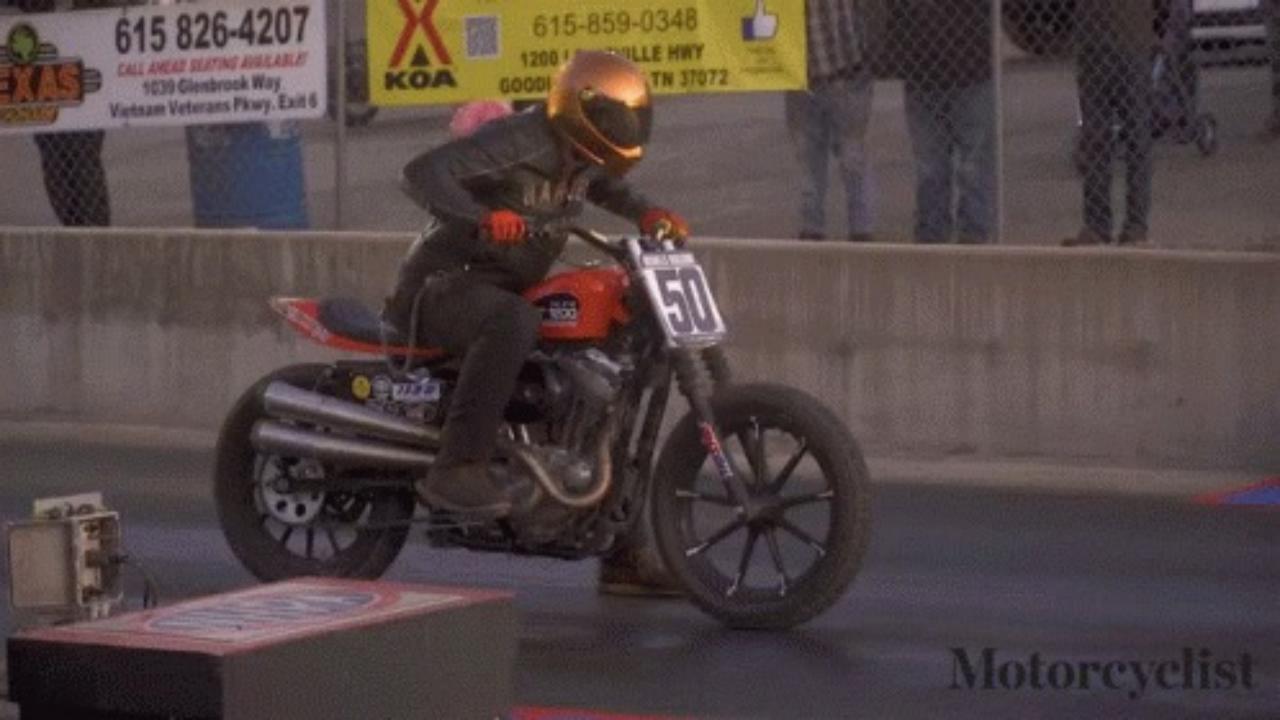

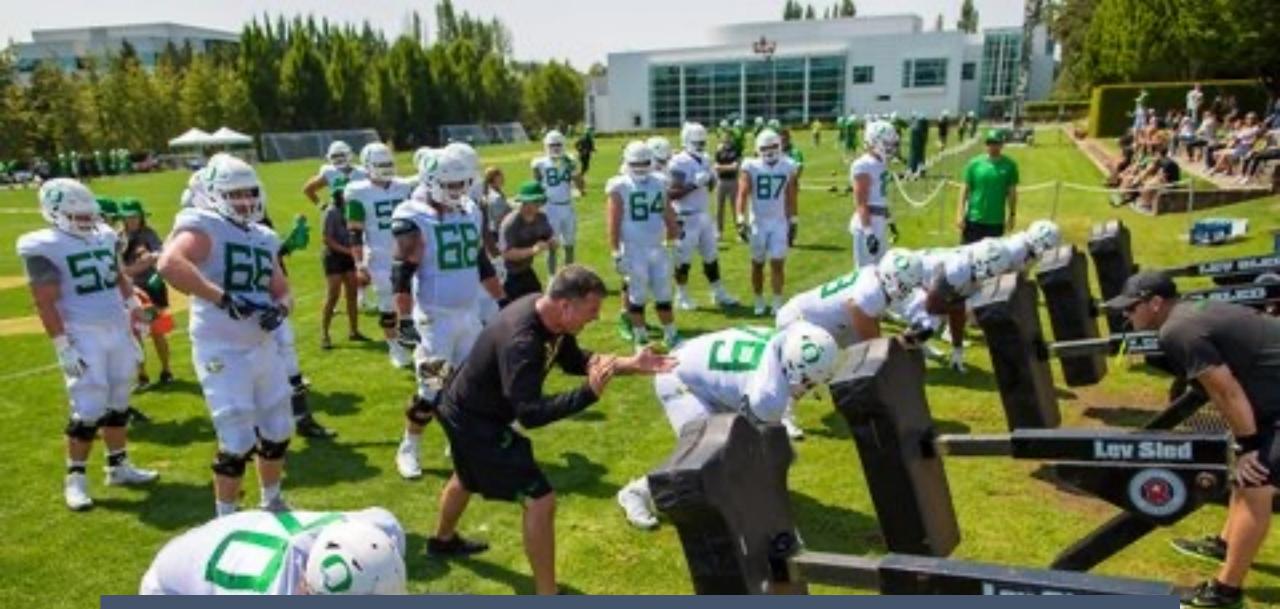

### IT'S ALL ABOUT GETTING QUALITY REPS

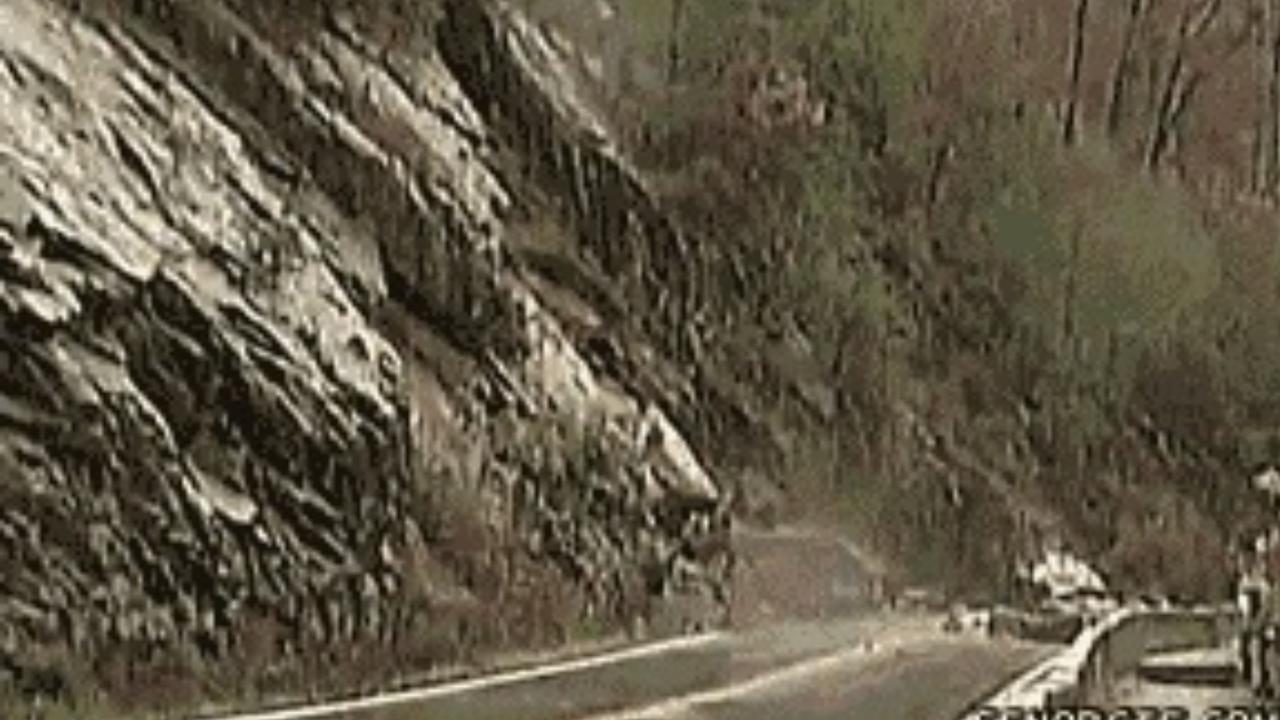

### YOU'LL BE THE ROCKSTAR

## **NOW, WHEN YOU THINK**

**OF THE POSSIB** 

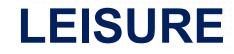

CONVENTION SALES

### SPORTS PLANNERS

**GROUP TOUR** 

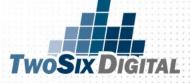

# FINAL

# NOTES

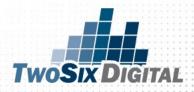

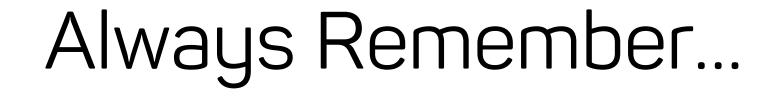

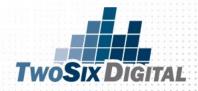

# DRIVE TRAFFIC

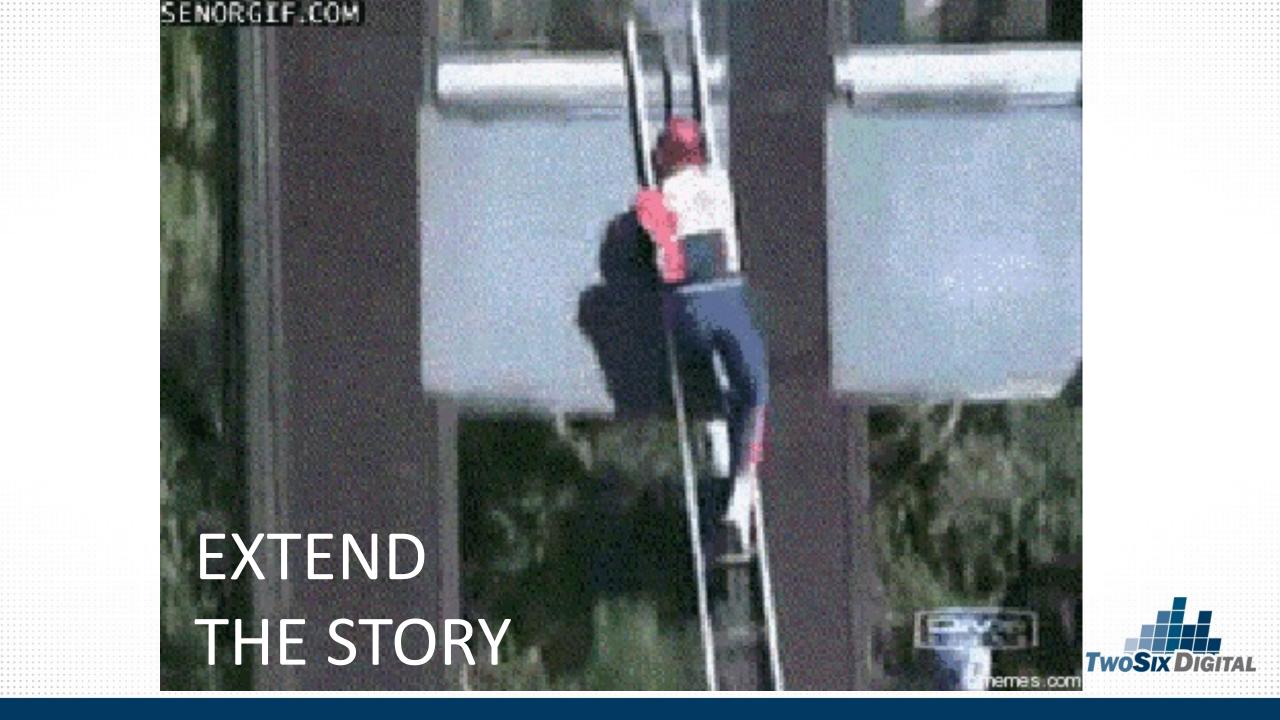

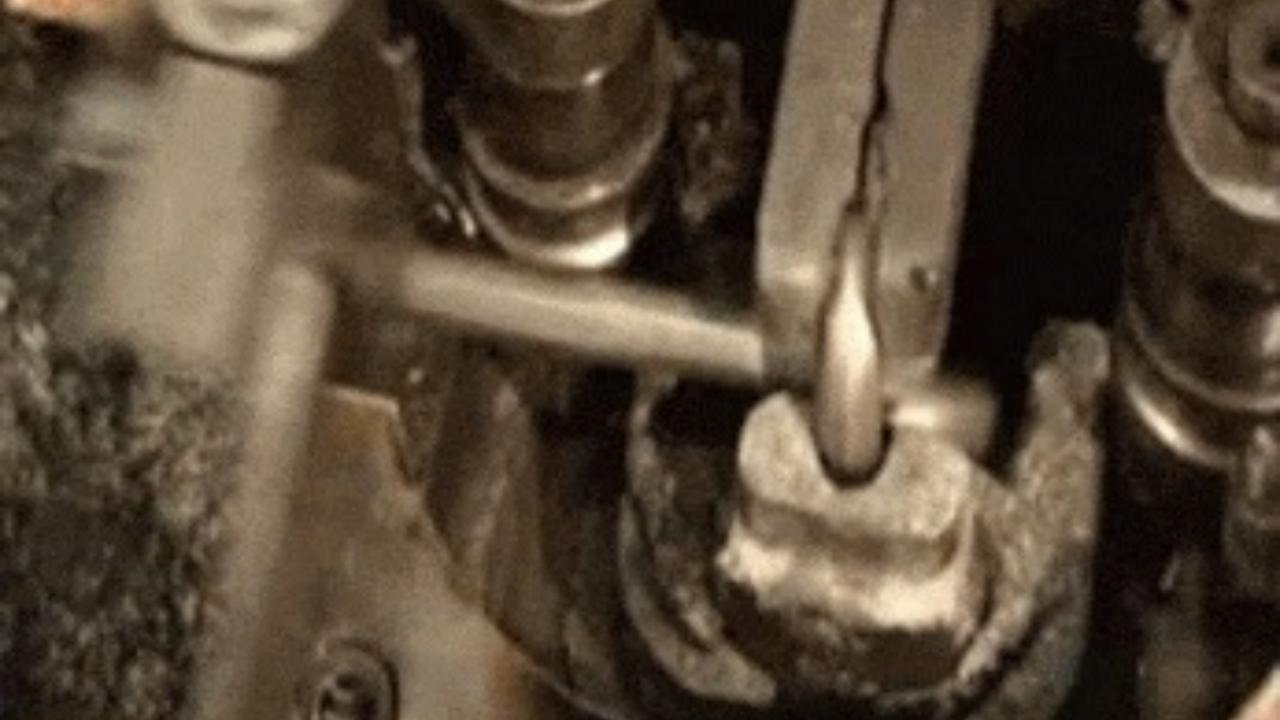

# HOPE

# IS NOT A

# STRATEGY

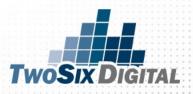

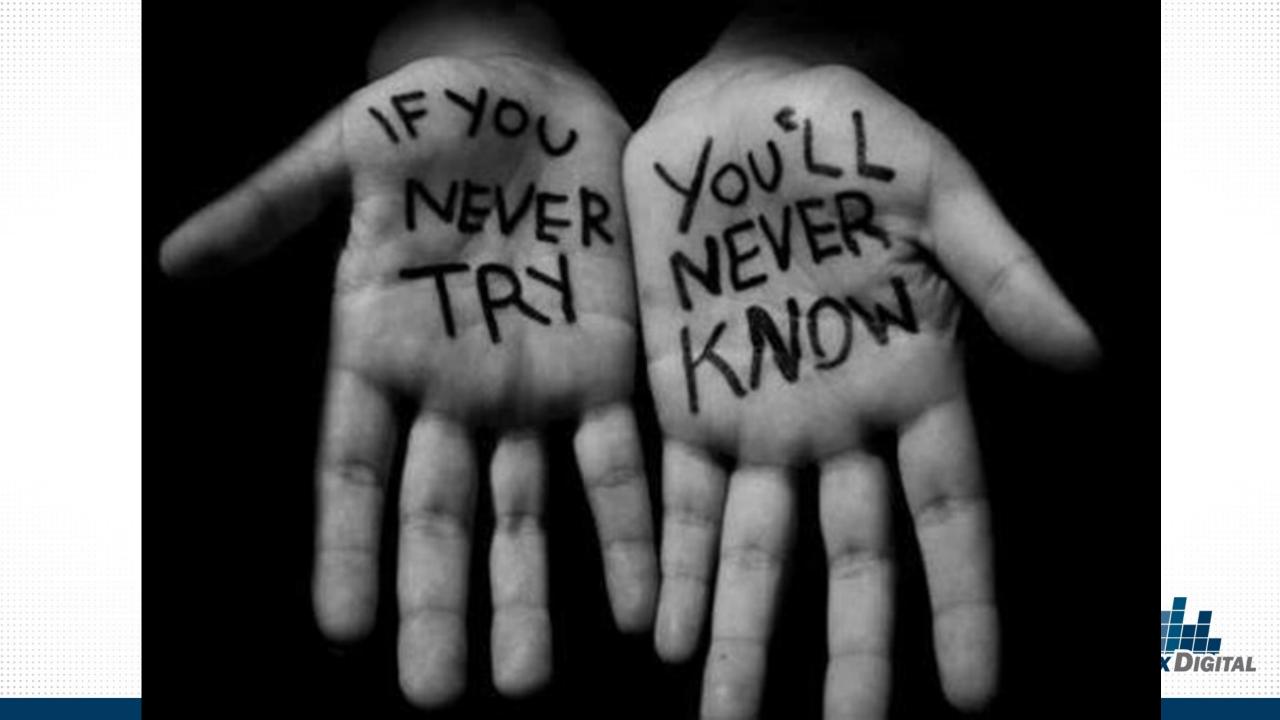

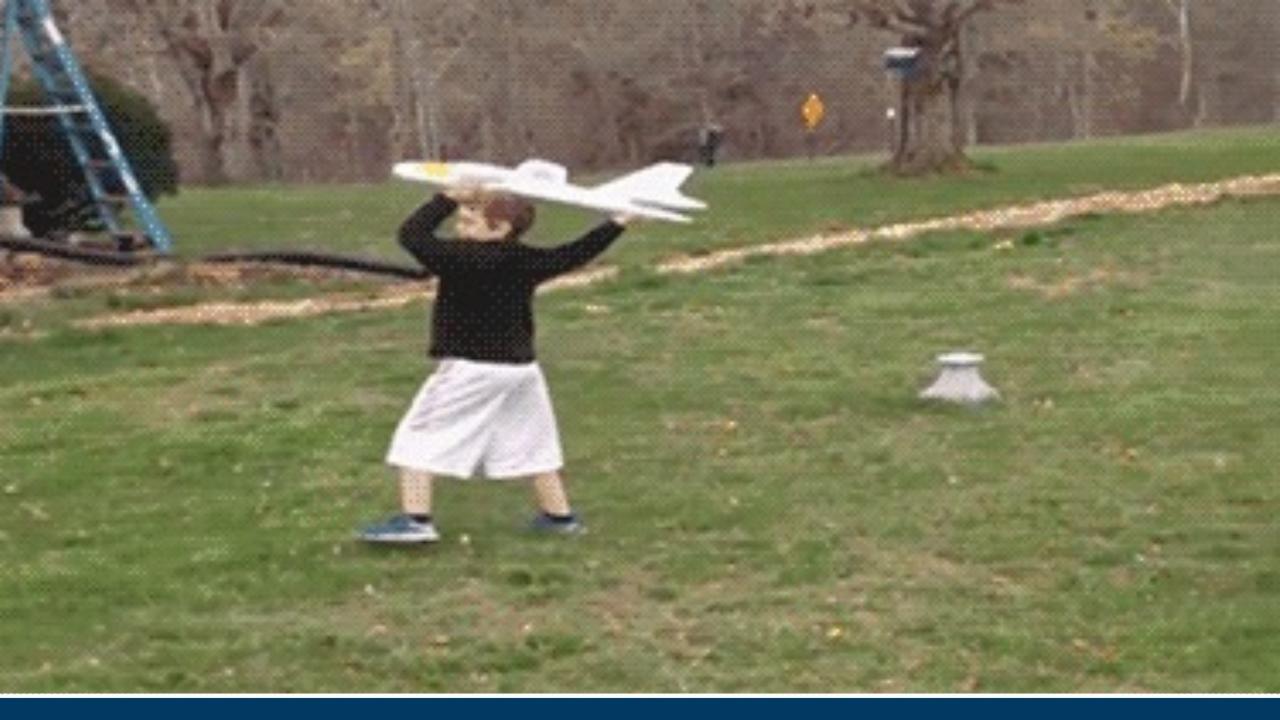

### **LEARN MORE! KEEP GROWING**

facebook blueprint

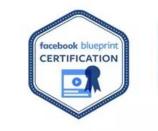

Managing Your

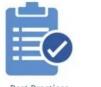

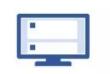

Pages

Insights

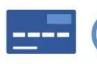

Purchasing Ads

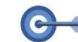

Facebook

Advertising Objectives

Targeting

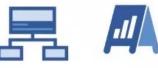

Reporting and

Measurement

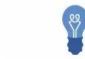

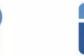

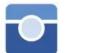

Instagram

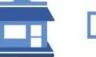

SMB

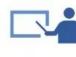

Webinars

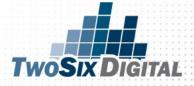

# **TWOSIX DIGITAL**

Brian V. Matson brian@twosixdigital.com

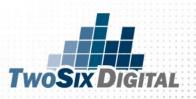